# *Introdução a Métodos Estatísticos para a Bioinformática*

*Profa. Júlia Maria Pavan Soler pavan@ime.usp.br*

> *IBI 5086 – Bioinformática - IME/USP 2º Sem/2020*

# Programa

- Álgebra linear básica: cálculo matricial, determinantes, sistemas lineares, produto interno, norma, ortogonalidade, autovalores e autovetores
- Estrutura de Dados: variáveis (resposta, explicativa), unidades amostrais e experimentais
- 1.1. Comparação de 2 ou mais grupos: Testes Clássicos (teste t, Wilcoxon,
	- ANOVA), Testes de Aleatorização, Comparações Múltiplas, Efeitos Genéticos
- 1.2. Análise de Tabelas de Contingência: Testes Qui-Quadrado, Regressão Logística.
- 2. **Análise Multivariada de Dados**: Componentes Principais, Análise Discriminante e Classificação, modelos MANOVA, Correlação Canônica
- 3. Simulação de Monte Carlo, Intervalos de Confiança Bootstrap

### Ténicas Multivariadas de Redução de Dimensionalidade

Como obter vetores reducionistas de dados?

Depende:

Análises não<br>supersisti

supervisionadas

- Estrutura dos Dados
- Objetivo da análise

 $\checkmark$  Análise de Componentes Principais:  $Y_{n\times p} \Rightarrow \Re^{p\times p}$  $\lambda_{\times p} \Longrightarrow \Re^{p \times p}$ 

 $\checkmark$  Escalonamento Multidimensional:  $Y_{n\times p} \Rightarrow D^{n\times n}$  $\lambda_{\times p} \Longrightarrow D^{n \times p}$ 

✓ Análise de Correspondência: 
$$
Y_{n \times p}
$$
 ⇒  $[0,1]^{l \times J}$ 

\n- Análise Discriminante: 
$$
Y_{n \times (p+1)} \Rightarrow \Re^{p \times p} \Rightarrow
$$
 MANOVA supervisionada
\n

 Análise de Correlação Canônica:  $Y_{n\times (p+q)} \Rightarrow \Re^{p\times q}(\Re^{p\times p}, \Re^{q\times q})$  $\overline{\mathbb{R}^{p \times (p+q)}} \Rightarrow \mathfrak{R}^{p \times q}(\mathfrak{R}^{p \times p}, \mathfrak{R}^{q \times q})$ 

- Análise de Agrupamento:  $Y_{n\times p} \Longrightarrow D^{n\times n}$  $\lambda_{\times p} \Longrightarrow D^{n \times p}$ 

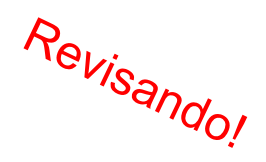

#### **Projeto ACTN3 e Força (dados de atletas)**

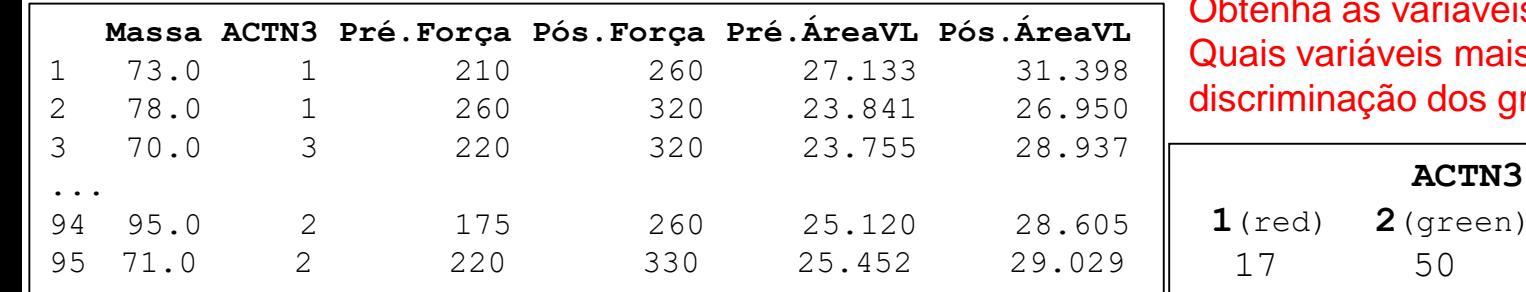

ariáveis discriminantes. eis mais contribuem para a dos grupos genotípicos?

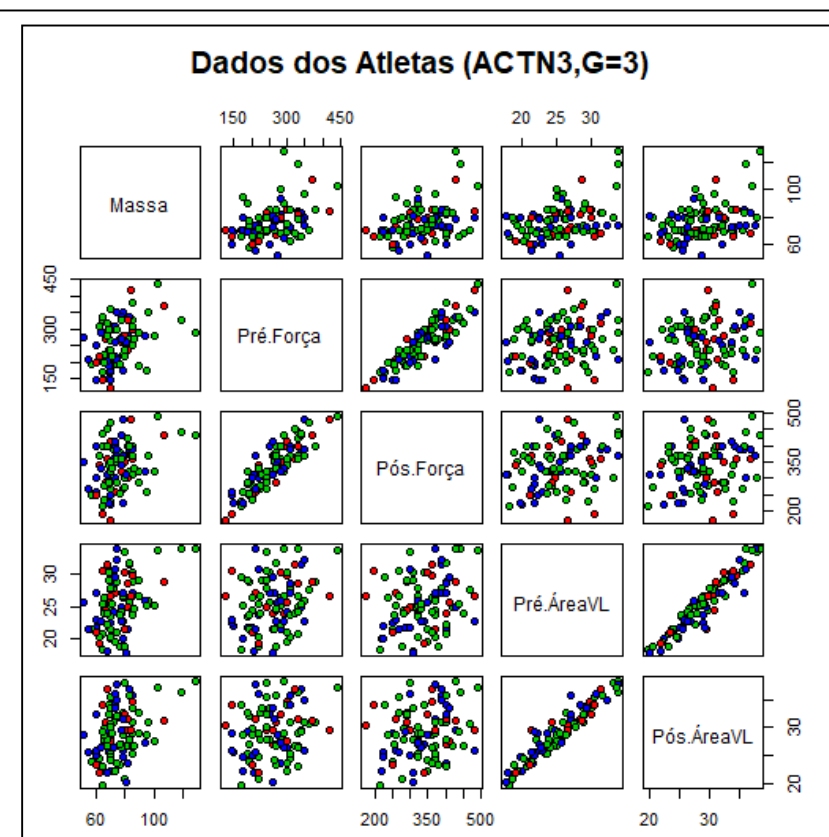

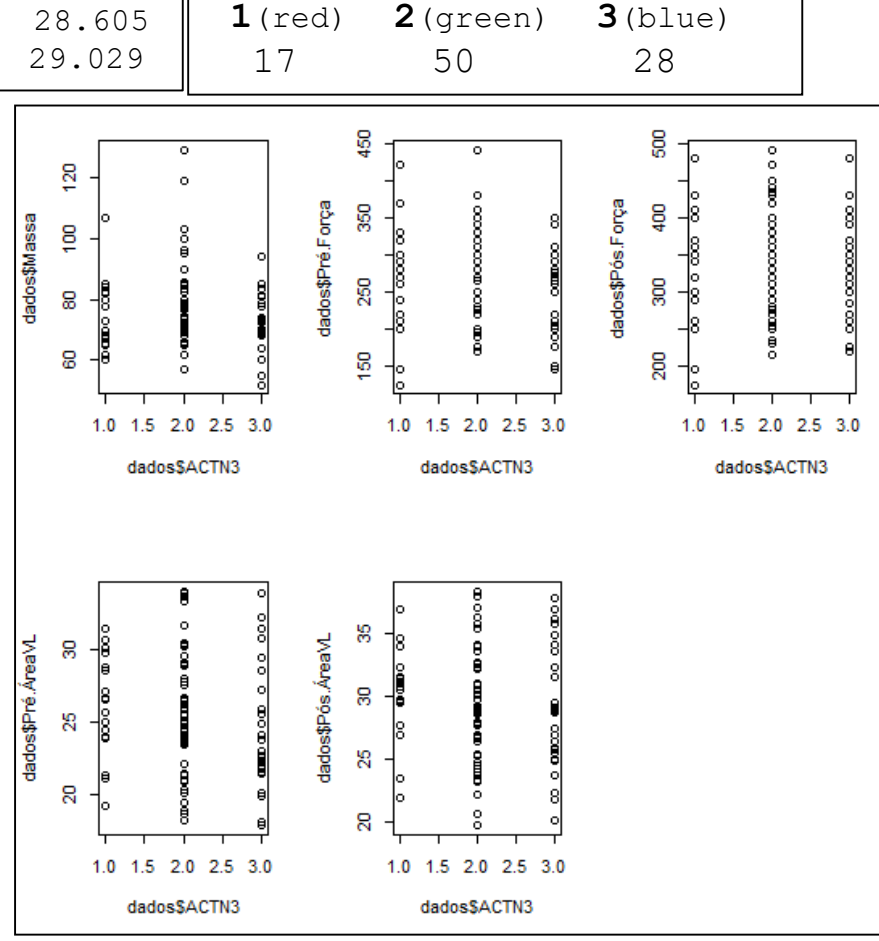

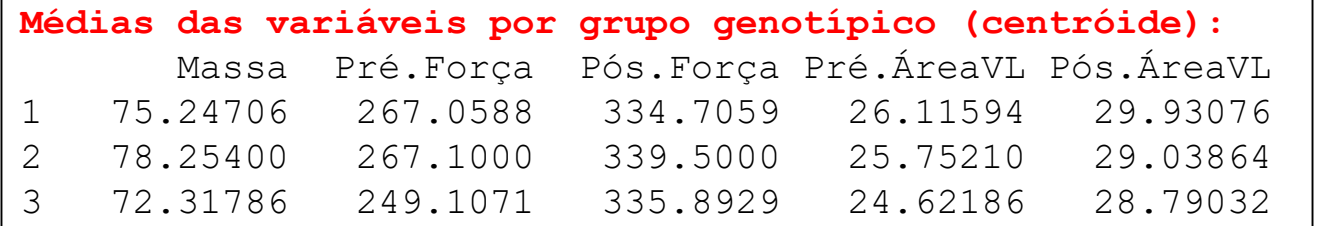

$$
\hat{B}_{p\times p} = S_B = \sum_{g=1}^{G} n_g \left(\overline{Y}_g - \overline{Y}\right) \left(\overline{Y}_g - \overline{Y}\right)'
$$

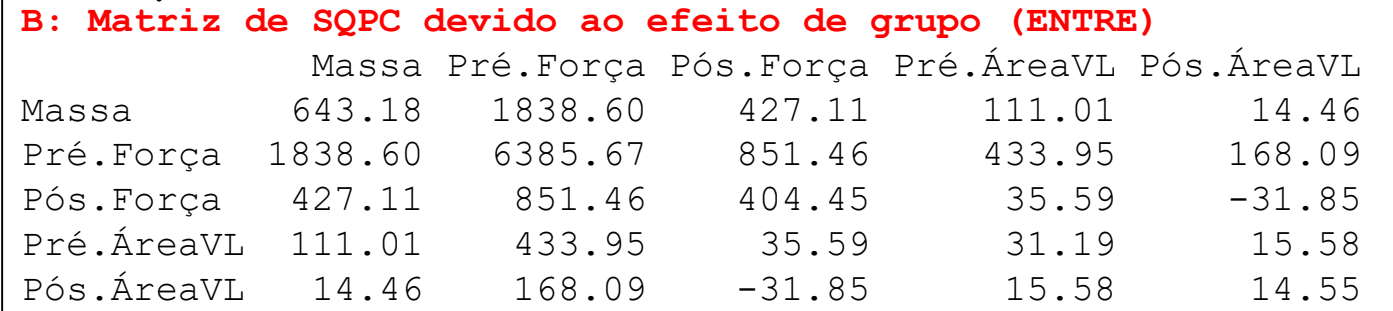

*Y*<sup>2</sup> discriminante: Função

*Y*1

$$
\begin{array}{ll}\n\overline{Y}_{1} & \text{Função} \\
\overline{Y}_{2} & \text{discriminante:} \\
I_{k}^{'} Y_{i_{p\times 1}} & \\
\hline\n\phantom{Y_{k}^{}} = l_{k1} Y_{i1} + \dots + l_{k5} Y_{i5} \\
\hline\n\phantom{Y_{k}^{}} = l_{k1} Y_{i1} + \dots + l_{k5} Y_{i5} \\
\hline\n\phantom{Y_{k}^{}} = l_{k}^{'} B l_{k} \\
\hline\n\phantom{Y_{k}^{}} = l_{k}^{'} S_{k} l_{k} \\
\hline\n\phantom{Y_{k}^{}} = l_{k}^{'} : \text{autovetor}\n\end{array}
$$

Solução:

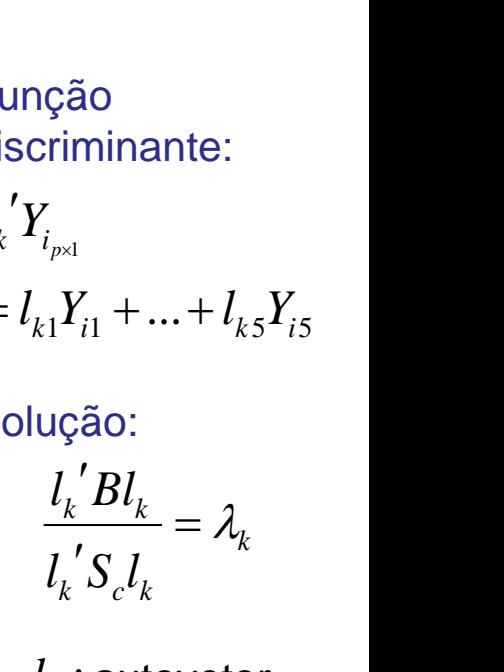

 $l_k$  : autovetor  $\lambda_{\scriptscriptstyle{k}}$  : autovalor

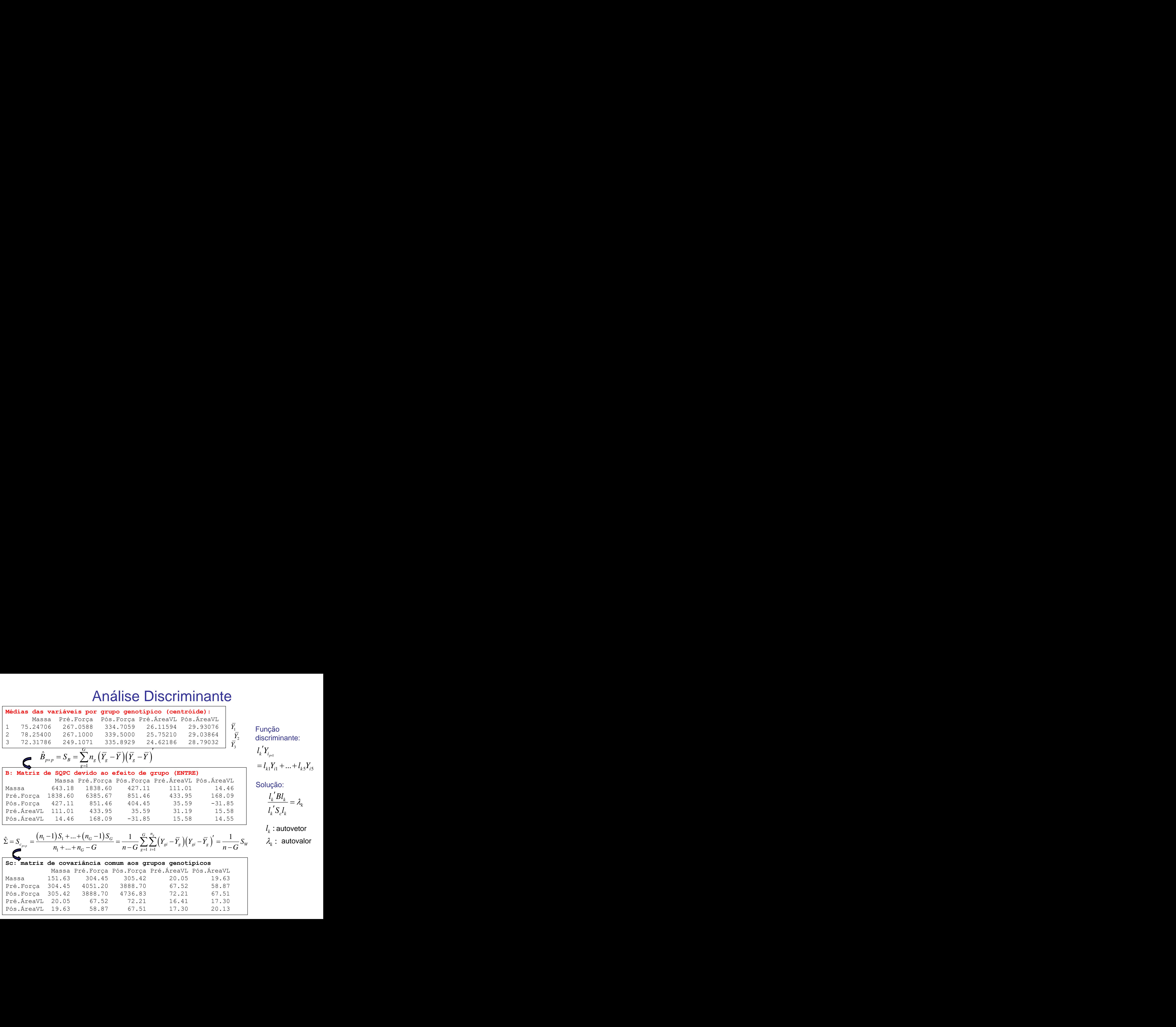

### Análise Discriminante -Tabela de MANOVA

**F.V. g.l. Matriz de SQPC Grupo G-1 Resíduo n-G TOTAL n-1**  0 1 2 : *H <sup>G</sup> μ μ ... μ μ* 1 *G p p g g g g B n y y y y k k k k c k l Bl l S l* Função discriminante de Fisher: 1 1 *<sup>g</sup> G n p p ig g ig g g i W y y y y* 1 1 *<sup>g</sup> G n ig ig g i B W y y y y* 1 1 1 2 2 ... *p k i k i k i k p i p l Y l Y l Y l Y* Obtida da decomposição spectral: escore : : *k k l* autovetor (carga) autovalor / ( ) *c p p S W n G* 

 $^{\prime}S$   $l$ .

#### Análise Discriminante -Tabela de MANOVA

$$
H_0: \ \mu_1 = \mu_2 = \ldots = \mu_G = \mu
$$

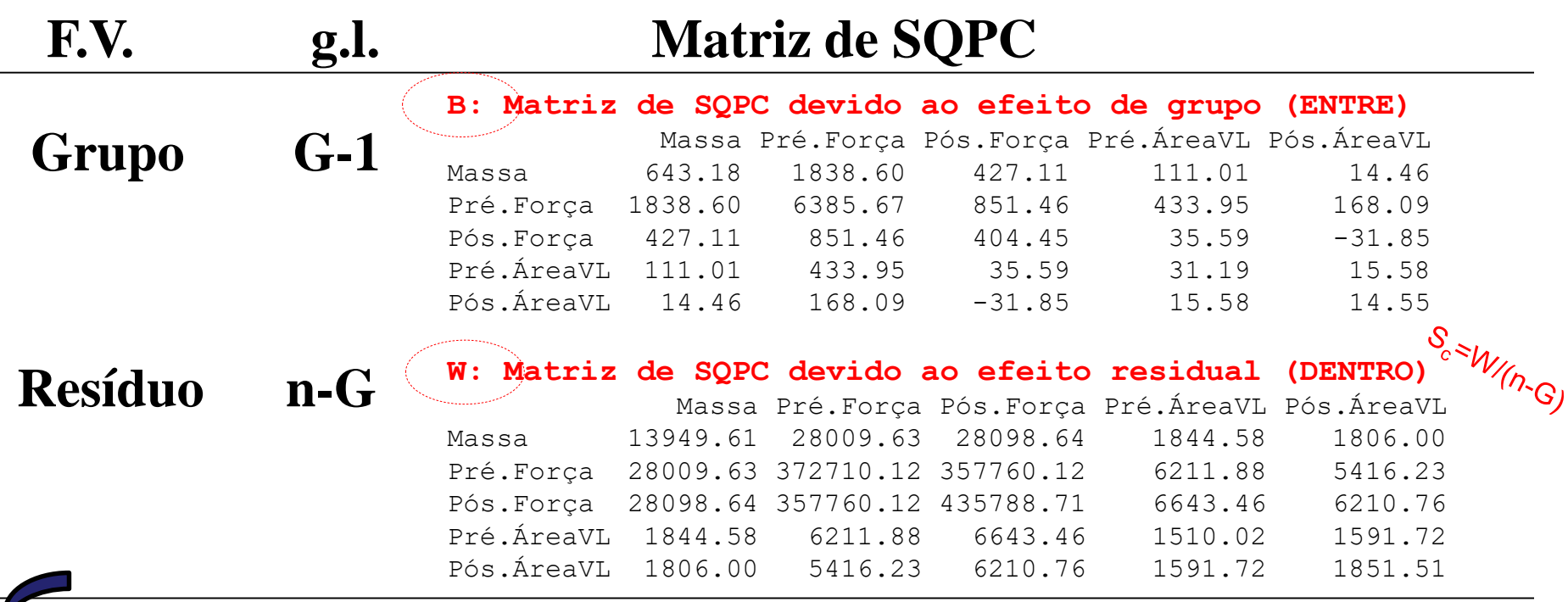

MANOVA: Testar H<sub>o</sub> (Inexistência de efeito de Grupo considerando "*p*" variáveis) Diferentes estatísticas podem ser adotadas: Pillai, Wilks, Hotelling-Lawley, Roy

ANOVA: Testar H<sub>o</sub> (para cada uma das variáveis)

#### Análise Discriminante -Tabela de MANOVA

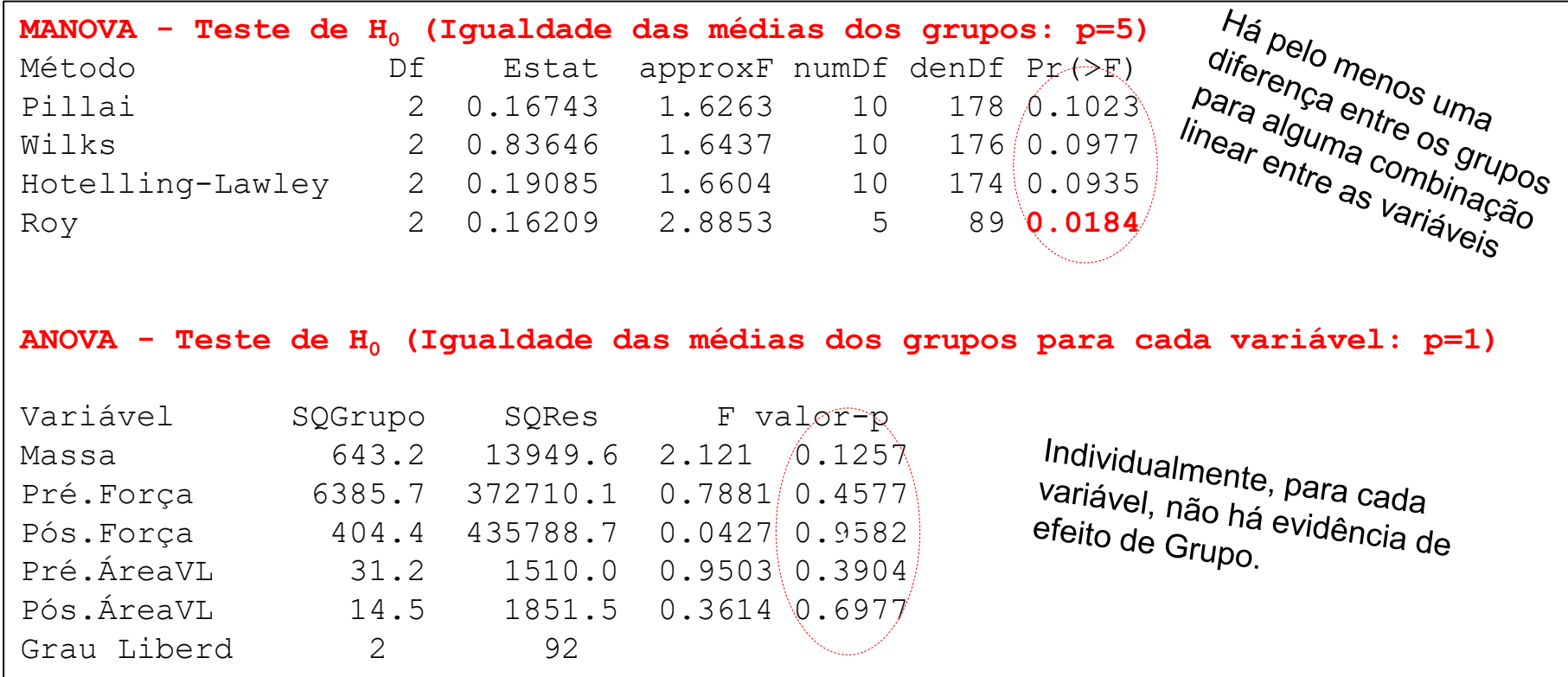

**Probabilidades a Priori dos Grupos genotípicos:** 1 2 3 0.1789474 0.5263158 0.2947368 **Médias das variáveis por grupo:** Massa Pré.Força Pós.Força Pré.ÁreaVL Pós.ÁreaVL 1 75.24706 267.0588 334.7059 26.11594 29.93076 2 78.25400 267.1000 339.5000 25.75210 29.03864 3 72.31786 249.1071 335.8929 24.62186 28.79032 **Coeficientes discriminantes (cargas):**  $#FD \leq min(n,p,G-1)=2$ LD1 LD2 Massa -0.03251980 -0.04252504 Pré.Força -0.01439875 0.02519128 Pós.Força 0.01468766 -0.02127497 Pré.ÁreaVL **-0.55904290** -0.20243173 Pós.ÁreaVL **0.48865084** 0.32290125 **Proporção Explicada pelas funções discriminantes:** LD1 LD2 0.8493 0.1507

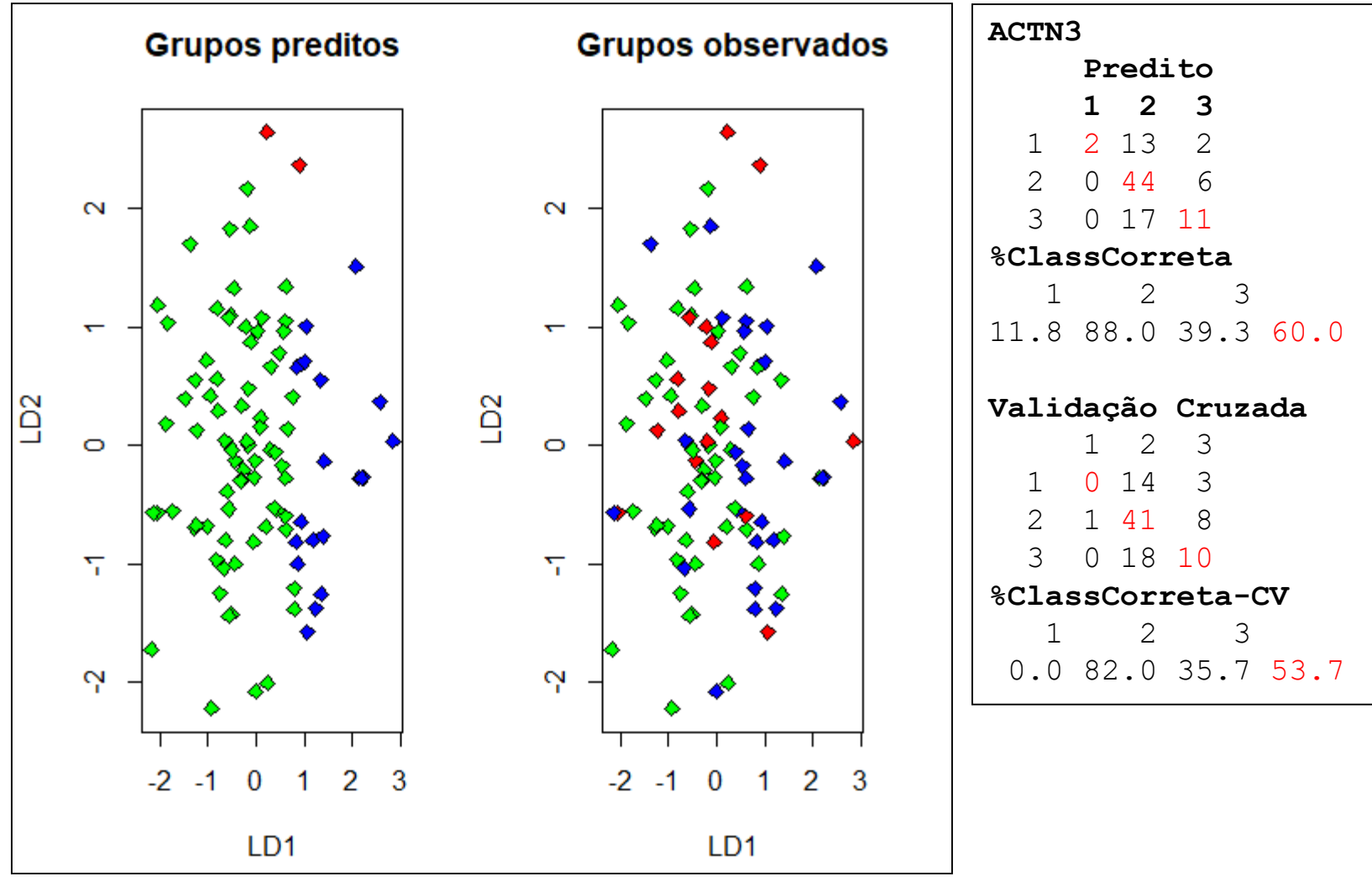

Red=XX Green=RX Blue=RR

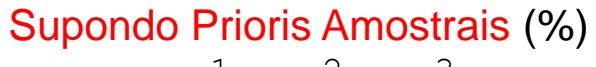

1 2 3 17.9 52.6 29.5

ante<br>Supondo Prioris Iguais (%) 1 2 3 33.3 33.3 33.3

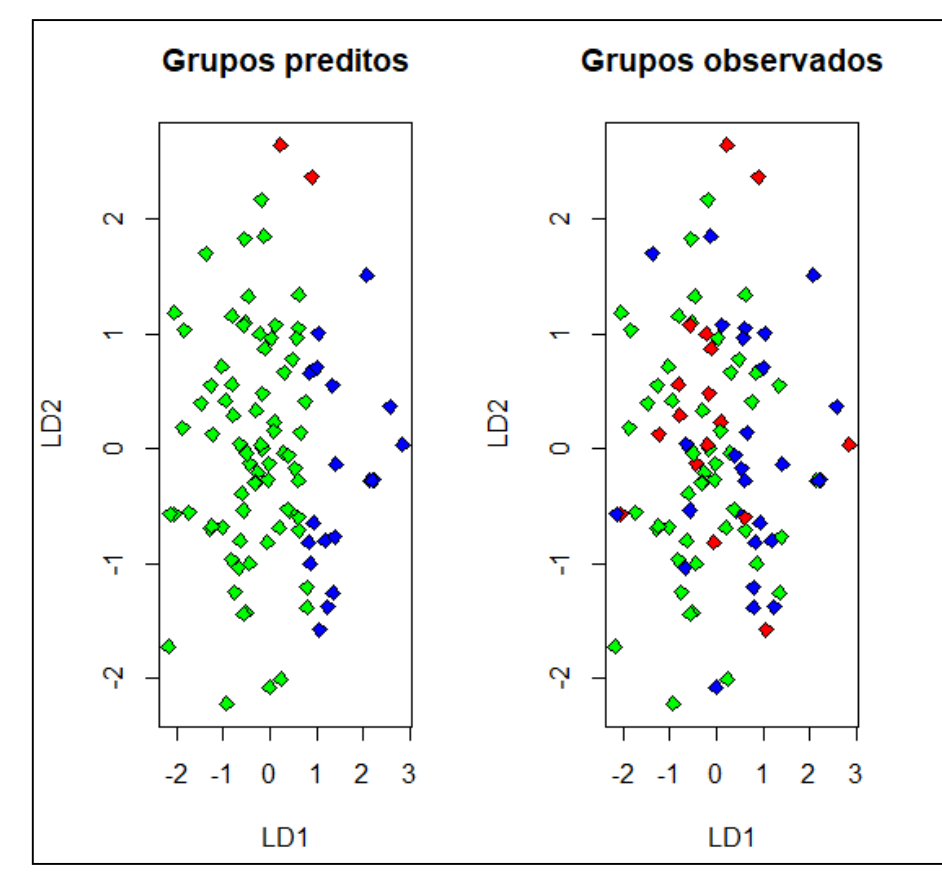

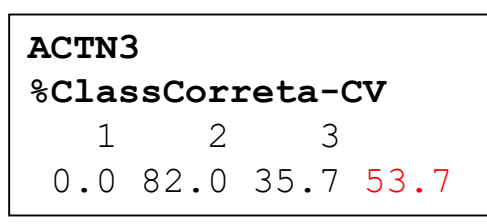

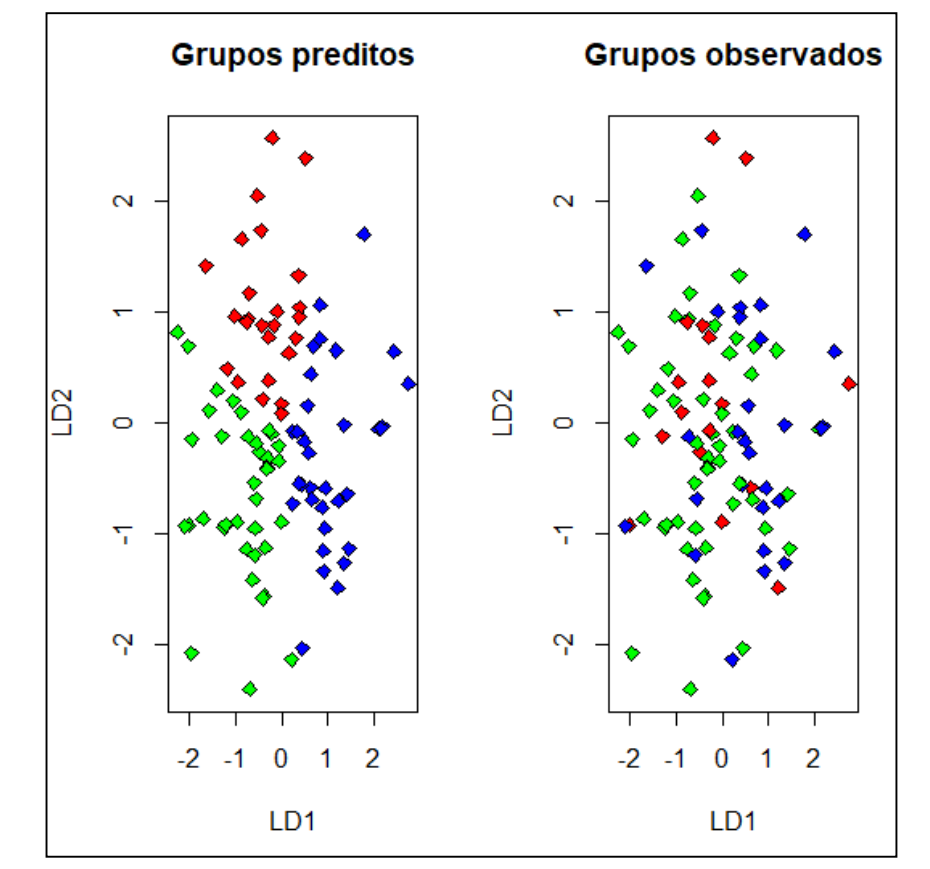

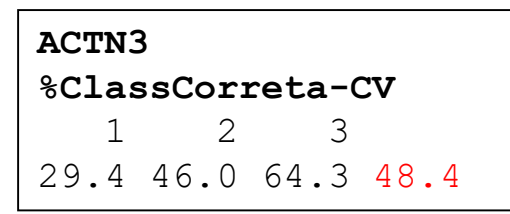

# Análise de Correlação Canônica

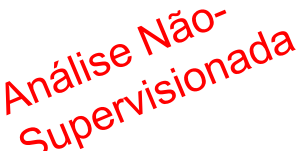

# Análise de Correlação Canônica Análise Não-

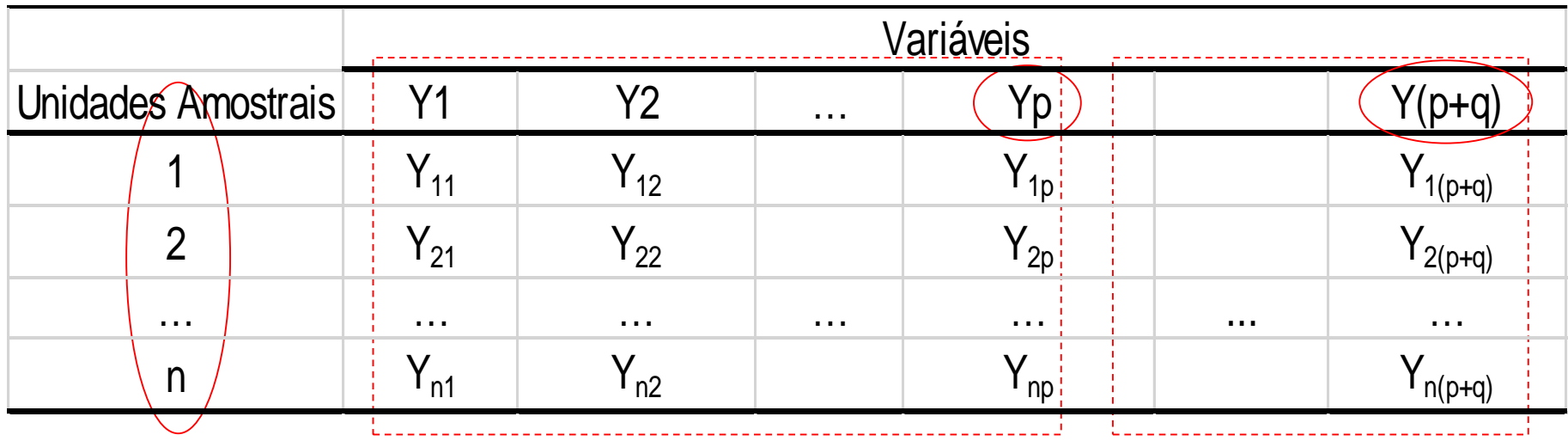

#### Objetivo:

Estudar o relacionamento (integração) ENTRE dois "conjuntos de variáveis" (p+q)

#### **ANÁLISE DE "CORRELAÇÃO CANÔNICA"**

 $\Rightarrow$  Obter Variáveis Canônicas (escores, var. latentes, vetores reducionistas) de cada subconjunto das variáveis originais, com máxima correlação.

 $\Rightarrow$  Realizar a integração de dois bancos de dados.

### Correlação entre Conjuntos de Variáveis Motivação

Morfometria cefálica para os dois primeiros filhos de 25 famílias (Everitt, 2007)

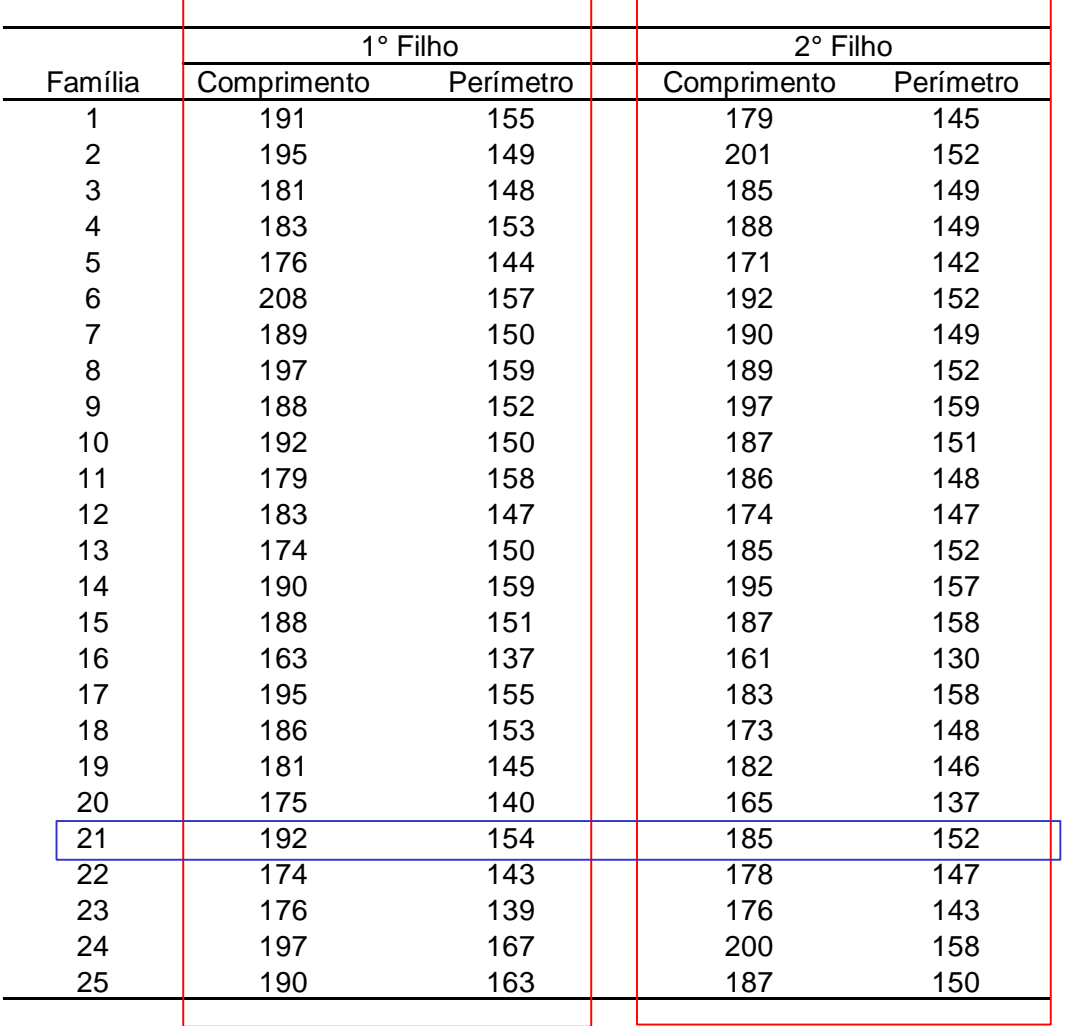

Como relacionar os irmãos com base em ambas medidas cefálicas?

Como definir uma medida de correlação (escalar) para o caso multidimensional?

Discuta a estrutura dos dados.

Neste caso, tem-se as mesmas variáveis (comprimento e perímetro) avaliadas em cada nível de um fator de estratificação (1 $\degree$  e 2 $\degree$  filhos). As famílias definem o pareamento ou dependência entre os dois conjuntos.

A análise se estende para situações de dois conjuntos de variáveis diferentes!

### Diferentes Medidas de Correlação

Coeficientes de Correlação Linear de Pearson para os dados de morfometria cefálica:

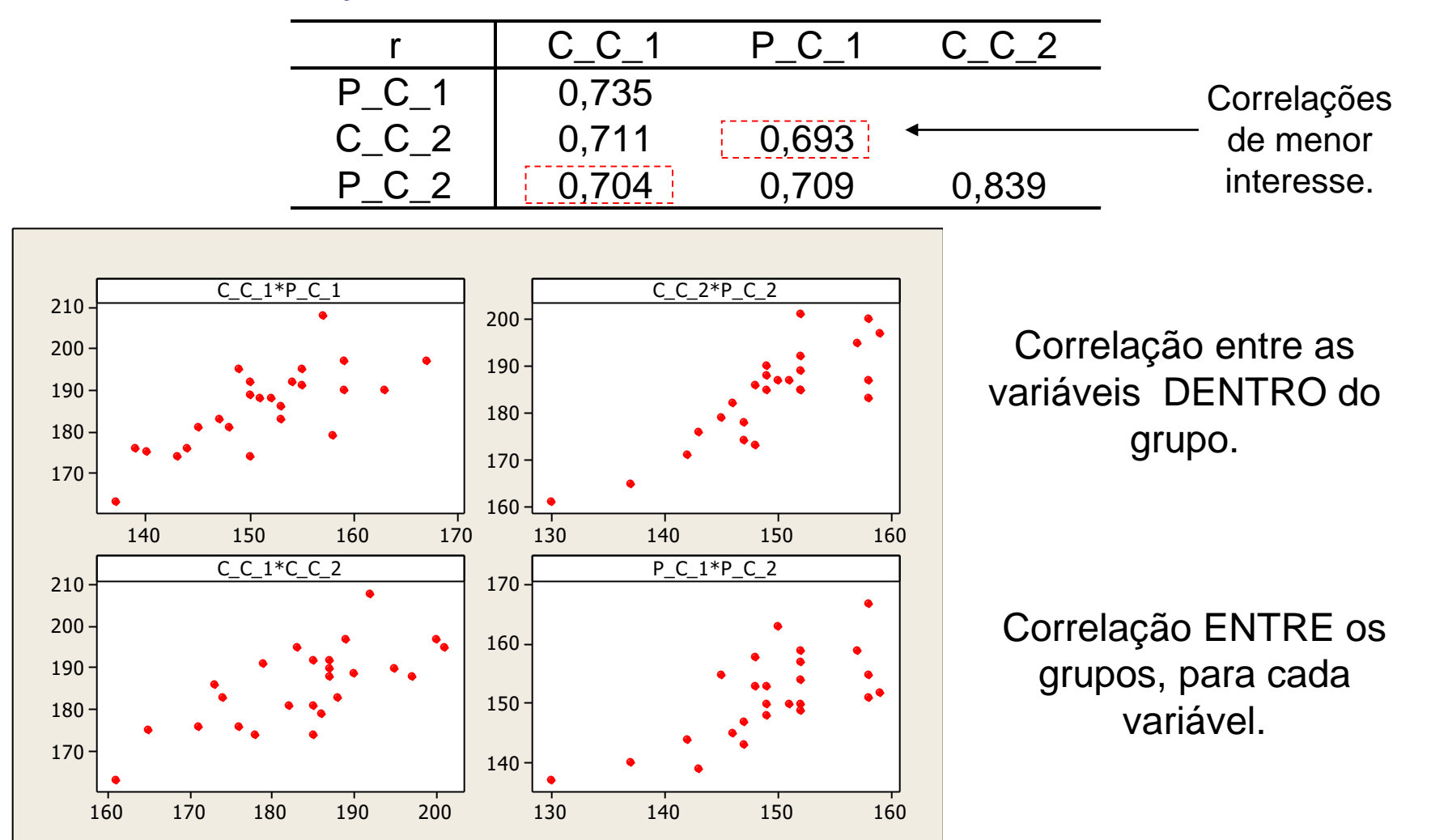

#### Diferentes Medidas de Correlação **Coeficiente de Correlação Múltipla**

 $\Rightarrow$  É a correlação linear de Pearson entre cada variável de um conjunto e seu preditor linear (função das variáveis do outro conjunto).

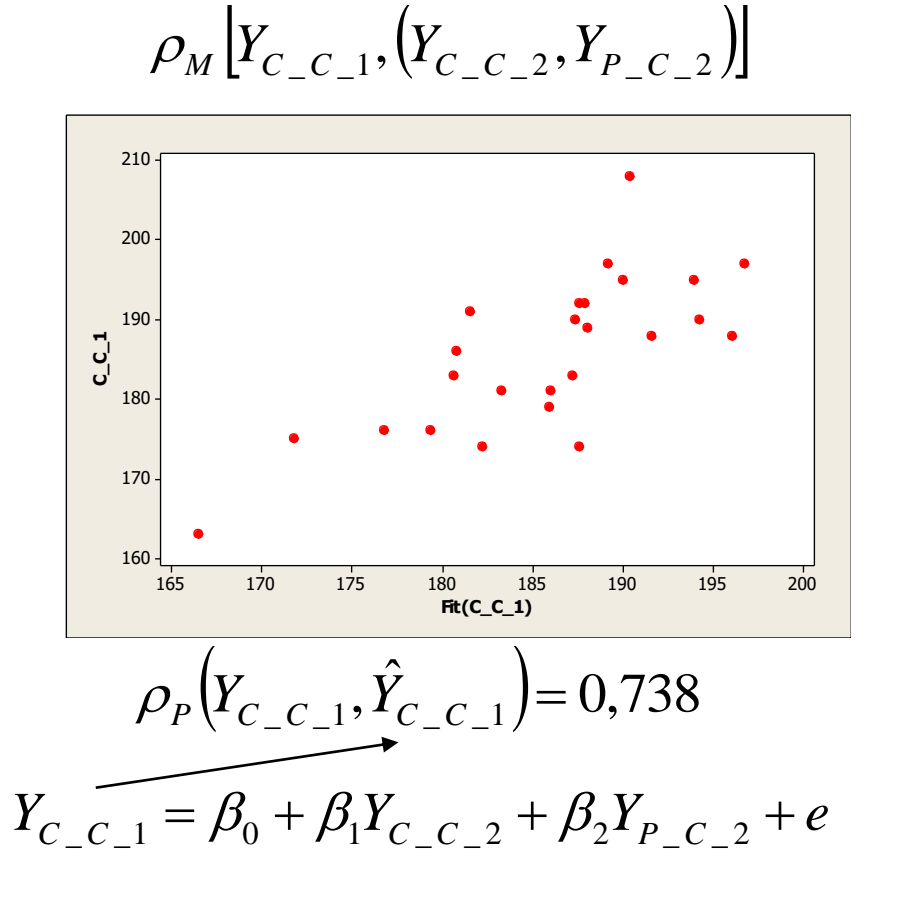

$$
\rho_{M}[Y_{P_{-}C_{-}1}, (Y_{C_{-}C_{-}2}, Y_{P_{-}C_{-}2})]
$$

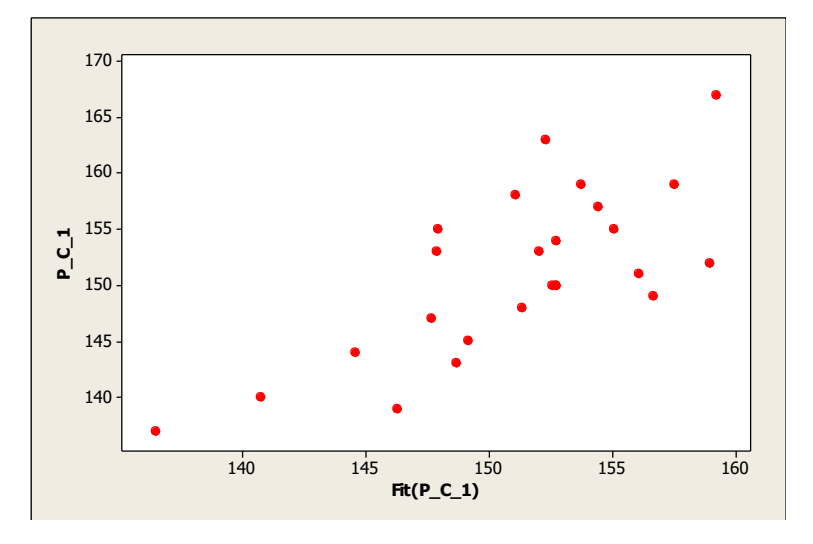

$$
\rho_P(Y_{P_C\_1}, \hat{Y}_{P_C\_1}) = 0,731
$$
  

$$
Y_{P_C\_1} = \underbrace{\rho_0 + \beta_1 Y_{C_C\_2}}_{C_C\_2} + \beta_2 Y_{P_C\_2} + e
$$

#### Diferentes Medidas de Correlação

#### **Coeficiente de Correlação Parcial**

 $\Rightarrow$  Considere a distribuição condicional de vetores de variáveis aleatórias

$$
Y_{1p\times 1}; \quad E(Y_{1p\times 1}) = \mu_1 \quad Cov(Y_{1p\times 1}) = \Sigma_{11p\times p} \qquad Y_{2q\times 1}; \quad E(Y_{2q\times 1}) = \mu_2 \quad Cov(Y_{2q\times 1}) = \Sigma_{22q\times q}
$$
\n
$$
\begin{pmatrix} Y_1 \\ Y_2 \end{pmatrix}; \quad E\begin{pmatrix} Y_1 \\ Y_2 \end{pmatrix} = \begin{pmatrix} \mu_1 \\ \mu_2 \end{pmatrix}; \quad Cov\begin{pmatrix} Y_1 \\ Y_2 \end{pmatrix} = \Sigma_{(p+q)\times (p+q)} = \begin{bmatrix} \Sigma_{11p\times p} & \Sigma_{12p\times q} \\ \Sigma_{21q\times p} & \Sigma_{22q\times q} \end{bmatrix}
$$
\n
$$
E(Y_2 | Y_1) = \mu_2 - \Sigma_{21} \Sigma_{11}^{-1} (Y_1 - \mu_1) \qquad Cov(Y_2 | Y_1) = \Sigma_{22.1} = \Sigma_{22} - \Sigma_{21} \Sigma_{11}^{-1} \Sigma_{12}
$$

Correlação entre Y<sub>2j</sub> e Y<sub>2k</sub>, eliminando o efeito das variáveis Y<sub>1</sub>=(Y<sub>11</sub>, ..., Y<sub>1q</sub>):  
\n
$$
\rho(Y_{2j}, Y_{2k} | Y_1) = \frac{\sigma_{jk,1}}{\sqrt{\sigma_{jj,1}} \sqrt{\sigma_{kk,1}}}; \sigma_{jk,1} \text{ é a casela jk da matrix } \Sigma_{22.1} \xrightarrow{\rho_{\text{r}} \rho_{\text{r}} \rho_{\text{r}} \gamma_{\text{r}} \gamma_{\text{r}} \gamma_{\text{r}}}
$$
\n
$$
\rho(Y_{2j}, Y_{2k} | Y_1) = \frac{\sigma_{jk,1}}{\sqrt{\sigma_{jj,1}} \sqrt{\sigma_{kk,1}}}; \sigma_{jk,1} \text{ é a casela jk da matrix } \Sigma_{22.1} \xrightarrow{\rho_{\text{r}} \rho_{\text{r}} \gamma_{\text{r}} \gamma_{\text{r}}}
$$

# Outra unos<br>correlação Correlação Canônica - Exemplos

- Relacionar variáveis da mãe com variáveis do recém-nascido.
- Relacionar variáveis do sedimento com variáveis da coluna de água de um rio, considerando vários pontos de coleta.
- Relacionar variáveis clínicas com variáveis do genoma.
- Relacionar variáveis do Genoma com variáveis do Transcriptoma
- 

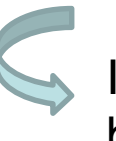

**E** ... **Exercía e a la contrada de la contrada de la contrada de la contrada de la contrada de la contrada de la contrada de la contrada de la contrada de la contrada de la contrada de la contrada de la contrada de la con** bancos de dados!

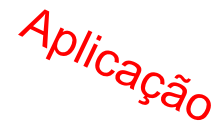

#### **Projeto ACTN3 e Força (dados de atletas)**

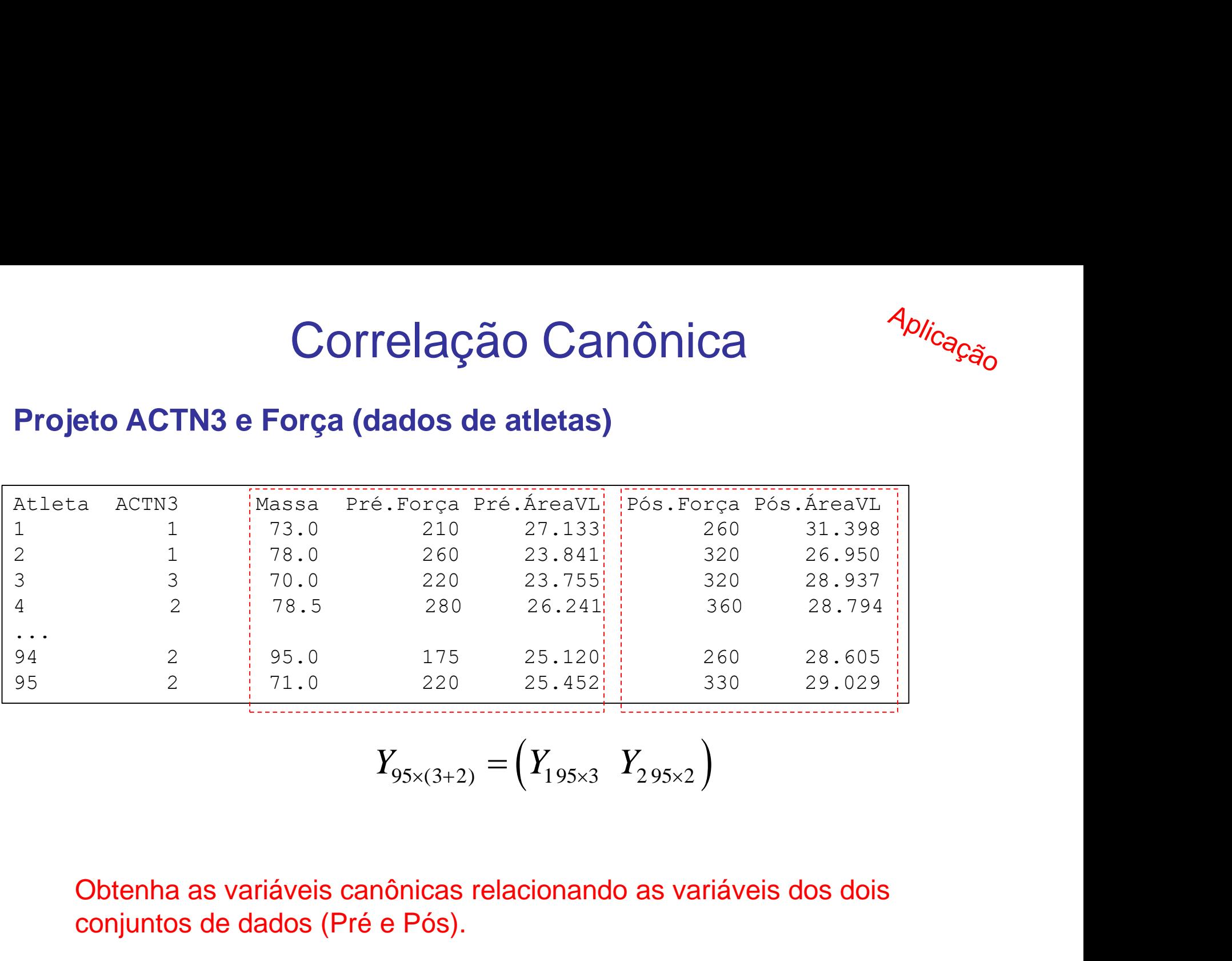

$$
Y_{95 \times (3+2)} = \begin{pmatrix} Y_{195 \times 3} & Y_{295 \times 2} \end{pmatrix}
$$

Obtenha as variáveis canônicas relacionando as variáveis dos dois conjuntos de dados (Pré e Pós).

#### **Notação**

Dados de um vetor de variáveis aleatórias particionado em Dois Conjuntos de Variáveis:

$$
Y_{n\times(p+q)} = (Y_{1n\times p} Y_{2n\times q}) Y_{i(p+q)\times 1} \sim (\mu; \Sigma)
$$
  
\n
$$
Y_{i(p+q)\times 1} = \begin{bmatrix} Y_{1i p\times 1} \\ Y_{2i q\times 1} \end{bmatrix} \times \begin{bmatrix} E(Y_{1i p\times 1}) = \mu_1 & Cov(Y_{1i p\times 1}) = \Sigma_{11 p\times p} \\ E(Y_{2i q\times 1}) = \mu_2 & Cov(Y_{2i q\times 1}) = \Sigma_{22 q\times q} \end{bmatrix}
$$
  
\n
$$
E(Y_i) = \mu_{(p+q)\times 1} = \begin{bmatrix} \mu_1 \\ \mu_2 \end{bmatrix} \qquad Cov(Y_i) = \Sigma_{(p+q)\times(p+q)} = \begin{bmatrix} \Sigma_{11 p\times p} & \Sigma_{12 p\times q} \\ \Sigma_{21 q\times p} & \Sigma_{22 q\times q} \end{bmatrix}
$$
  
\n
$$
E(Y_i) = \mu_{(p+q)\times 1} = \begin{bmatrix} \mu_1 \\ \mu_2 \end{bmatrix} \qquad Cov(Y_i) = \Sigma_{(p+q)\times(p+q)} = \begin{bmatrix} \Sigma_{11 p\times p} & \Sigma_{12 p\times q} \\ \Sigma_{21 q\times p} & \Sigma_{22 q\times q} \end{bmatrix}
$$

#### **Como Resumir "Correlações" entre Dois Conjuntos de Variáveis?**

$$
\frac{\text{Obt}^{[c]}}{\text{combinag}^{\text{G}}\text{de}^{\text{G}}\text{de}^{\text{G}}\text{de}^{\text{G}}}\text{U}_i = a' Y_{1i} \quad \left\{\text{Var}(U_i) = a' \Sigma_{11} a \quad \text{Var}(V_i) = b' \Sigma_{22} b \right\}
$$
\n
$$
\frac{\text{Caplace}^{\text{G}}\text{Cap}^{\text{G}}\text{Cap
$$

Obter vetores  $\mathbf{a} \in \mathbb{R}^p$  e  $\mathbf{b} \in \mathbb{R}^q$ , tal que (independentemente, de *i*):

$$
Corr(U,V) = \frac{Cov(U,V)}{\sqrt{Var(U)}\sqrt{Var(V)}} = \frac{a'\,\Sigma_{12}\,b}{\sqrt{a'\,\Sigma_{11}\,a}\,\sqrt{b'\,\Sigma_{22}\,b}} \quad \text{seja máxima.}
$$

 $\Rightarrow$  Encontrar o primeiro par de combinações lineares,  $\mathit{U_{1}}$  e  $\mathit{V_{1}}$ , padronizadas (variâncias unitárias), que maximizam a correlação canônica definida acima.

 $\Rightarrow$  Caso seja de interesse, encontrar o segundo par de variáveis padronizadas,  $U_2$  e *V2* , que maximizem a correlação canônica entre todas as escolhas não correlacionadas com o primeiro par e assim por diante até *m=min(n,p,q)*.

Correlação Canônica *Y*2 *V b Y*1 *U a a Σ a b Σ b a Σ b Corr U V a b a b* 11 22 12 , , max , max *a a a Σ a p a* 11 21 1 12 22 'max *b b b Σ b q b* 22 12 1 21 11 ''max equivale a maximizar:

<u>Solução:</u> O  $\max_{a,b}Corr(U,V) = \rho_{c1}$  é atingido pelo primeiro par de Os escores U e V são<br>Os escores U e V são<br>Obtidos a partilham os<br>Obtidos a partilham os combinações lineares, dado por: (Mardia, 1979)

$$
U_1 = e'_1 \sum_{11}^{1/2} Y_1
$$
  
\n
$$
V_1 = f'_1 \sum_{22}^{1/2} Y_2
$$
  
\n
$$
V_2 = \underbrace{\begin{pmatrix} 1/2 \\ 0 \end{pmatrix} \begin{pmatrix} 1/2 \\ 0 \end{pmatrix}}_{\text{one}} + \underbrace{\begin{pmatrix} 1/2 \\ 0 \end{pmatrix} \begin{pmatrix} 1/2 \\ 0 \end{pmatrix}}_{\text{one}} + \underbrace{\begin{pmatrix} 1/2 \\ 0 \end{pmatrix} \begin{pmatrix} 1/2 \\ 0 \end{pmatrix}}_{\text{one}} + \underbrace{\begin{pmatrix} 1/2 \\ 0 \end{pmatrix} \begin{pmatrix} 1/2 \\ 0 \end{pmatrix}}_{\text{one}} + \underbrace{\begin{pmatrix} 1/2 \\ 0 \end{pmatrix} \begin{pmatrix} 1/2 \\ 0 \end{pmatrix} \begin{pmatrix} 1/2 \\ 0 \end{pmatrix}}_{\text{one}} + \underbrace{\begin{pmatrix} 1/2 \\ 0 \end{pmatrix} \begin{pmatrix} 1/2 \\ 0 \end{pmatrix} \begin{pmatrix} 1/2 \\ 0 \end{pmatrix}}_{\text{one}} + \underbrace{\begin{pmatrix} 1/2 \\ 0 \end{pmatrix} \begin{pmatrix} 1/2 \\ 0 \end{pmatrix}}_{\text{one}} + \underbrace{\begin{pmatrix} 1/2 \\ 0 \end{pmatrix} \begin{pmatrix} 1/2 \\ 0 \end{pmatrix}}_{\text{one}} + \underbrace{\begin{pmatrix} 1/2 \\ 0 \end{pmatrix} \begin{pmatrix} 1/2 \\ 0 \end{pmatrix}}_{\text{one}} + \underbrace{\begin{pmatrix} 1/2 \\ 0 \end{pmatrix} \begin{pmatrix} 1/2 \\ 0 \end{pmatrix}}_{\text{one}} + \underbrace{\begin{pmatrix} 1/2 \\ 0 \end{pmatrix} \begin{pmatrix} 1/2 \\ 0 \end{pmatrix}}_{\text{one}} + \underbrace{\begin{pmatrix} 1/2 \\ 0 \end{pmatrix} \begin{pmatrix} 1/2 \\ 0 \end{pmatrix}}_{\text{one}} + \underbrace{\begin{pmatrix} 1/2 \\ 0 \end{pmatrix} \begin{pmatrix} 1/2 \\ 0 \end{pmatrix}}_{\text{one}} + \underbrace{\begin{pmatrix} 1/2 \\ 0 \end{pmatrix} \begin{pmatrix
$$

2  $\Rightarrow$  $\beta$ <sup>2</sup> **i**e  $f_1$  são o maior autovalor e o autovetor de  $\sum_{22}^{-1/2} \sum_{21} \sum_{11}^{-1} \sum_{12} \sum_{22}^{-1}$  $f_1$ 

$$
\Sigma_{11}^{11} \Sigma_{12}^{12} \Sigma_{22}^{12} \Sigma_{11}^{11}
$$

$$
\Sigma_{22}^{-1/2} \Sigma_{21} \Sigma_{11}^{-1} \Sigma_{12} \Sigma_{22}^{-1/2}
$$

 $1/2$ 

$$
\max_{a,b} Corr(U,V) = \rho_{c1} \implies U_1 = a'_1 Y_1 = e'_1 \Sigma_{11}^{-1/2} Y_1
$$
  

$$
V_1 = b'_1 Y_2 = f'_1 \Sigma_{22}^{-1/2} Y_2
$$

O k-ésimo par de variáveis canônicas (com k=1,2,…,min(n,p,q)) representam as combinações lineares de cada conjunto com máxima correlação e independente das demais:.  $\mathbf{L}$ 

$$
U_k = e'_k \Sigma_{11}^{-1/2} Y_1, \qquad V_k = f'_k \Sigma_{22}^{-1/2} Y_2; \qquad Corr(U_k, V_k) = \rho_{ck}^{coprela}c^{\tilde{a}}_{\tilde{a}}c^{\tilde{a}}_{\tilde{a}}c^{\tilde{b}}_{\tilde{a}}c^{\tilde{b}}_{\tilde{a}}c^{\tilde{b}}_{\tilde{a}}c^{\tilde{b}}_{\tilde{a}}c^{\tilde{b}}_{\tilde{a}}c^{\tilde{b}}_{\tilde{a}}
$$

 $\mathfrak{R}^{(p+q)} \to \mathfrak{R}^{(m+m)}$ ;  $m \leq \min(n, p, q)$ 

Critério de redução de dimensionalidade com o compromisso de maximizar a correlação entre os conjuntos de dados.

 $\textbf{Solução: } \ \ \max_{a,b} \ Corr\big(U_1,V_1\big) \!=\! \rho_{c1} \quad$ é atingido pelo primeiro par de variáveis canônicas, dado por

> 1  $U_1 = a'_1 Y_1 = e'_1 \sum_{11}^{1/2} Y_1$   $V_1 = b'_1 Y_2 = f'_1 \sum_{22}^{1/2} Y_2$  $V_1 = b'_1 Y_2 = f'_1 \Sigma_{22}^{-1/2} Y_1$

 $\left(U_{\,2}, V_{\,2}\right)$ ,..., $\left(U_{\,k}, V_{\,k}\right)$ ,..., $\left(U_{\,m}, V_{\,m}\right)$ As demais variáveis canônicas  $(I^T V)$   $(I^T V)$   $(I^T V)$  satisfazem:  $\Rightarrow$   $\lambda_1$  e  $e_1$  são o maior autovalor e seu autovetor de  $\sum_{11}^{-1/2}\sum_{12}\sum_{21}\sum_{11}^{-1/2}$  $21 - 11$ 1  $12 - 22$  $1/2$ 11  $\sum_{11}^{-1/2} \sum_{12} \sum_{22}^{-1} \sum_{21} \sum_{11}^{-1/2}$  $1/2$  $12 - 22$ 1  $21 - 11$  $1/2$ 22  $\Rightarrow$   $\lambda_1$  e  $f_1$  são o maior autovalor e seu autovetor de  $\sum_{22}^{-1/2}\sum_{21}\sum_{11}^{-1}\sum_{12}\sum_{22}^{-1/2}$ 1 *e*

$$
Var(U_k) = Var(V_k) = 1
$$
  
\n
$$
Cov(U_k, U_l) = Corr(U_k, U_l) = 0 \quad k \neq l
$$
  
\n
$$
Cov(V_k, V_l) = Corr(V_k, V_l) = 0 \quad k \neq l
$$
  
\n
$$
Cov(U_k, V_l) = Corr(U_k, V_l) = 0 \quad k \neq l
$$

$$
\Rightarrow \begin{bmatrix} Cov(U,V) = \begin{pmatrix} I_m & \Lambda^{1/2} \\ \Lambda^{1/2} & I_m \end{pmatrix}; \\ \Lambda^{1/2} = \left(\sqrt{\lambda_j} = \rho_{cj}\right) \end{bmatrix}
$$

**Considere as variáveis padronizadas:**

$$
Y_i = \begin{bmatrix} Y_{1i(p \times 1)} \\ Y_{2i(q \times 1)} \end{bmatrix} \implies Y_{i(p+q) \times 1}^* = \begin{bmatrix} Y_{1i(p \times 1)}^* \\ Y_{2i(q \times 1)}^* \end{bmatrix} = \begin{bmatrix} D_{11}^{-1/2} (Y_{1i} - \mu_1) \\ D_{22}^{-1/2} (Y_{2i} - \mu_2) \end{bmatrix}
$$

 $\Rightarrow$  As variáveis canônicas são da forma:

⇒ As variáveis canônicas são da forma:  
\n
$$
U_k^* = a_k^{*'} Y_1^* = e_k^{*'} R_{11}^{-1/2} Y_1^*
$$
  
\n $V_k^* = b_k^{*'} Y_2^* = f_k^{*'} R_{22}^{-1/2} Y_2^*$   
\n $V_k^* = b_k^{*'} Y_2^* = f_k^{*'} R_{22}^{-1/2} Y_2^*$   
\n $\Rightarrow \lambda_k^*, e_k^*$ : k-ésimo autovalor e autovetor de  $R_{11}^{-1/2} R_{12} R_{22}^{-1} R_{21} R_{11}^{-1/2}$   
\n $\Rightarrow \lambda_k^*, f_k^*$ : k-ésimo autovalor e autovetor de  $R_{22}^{-1/2} R_{21} R_{11}^{-1} R_{12} R_{22}^{-1/2}$ 

 $\Rightarrow$   $\lambda_{k}^{*}$ ,  $e_{k}^{*}$  : k-ésimo autovalor e autovetor de  $^{1/2}$  **p**  $p^{-1}$  **p**  $p^{-1/2}$  $\lambda_{k}^{*}$  ,  $e_{k}^{*}$  : k-ésimo autovalor e autovetor de  $R_{11}^{-1/2}R_{12}R_{22}^{-1}R_{21}R_{11}^{-1/2}$ 

 $\Rightarrow$   $\,\,\mathcal{A}_{k}\,$  ,  $f_{k}\,$  : k-ésimo autovalor e autovetor de  $\lambda_{k}^{*}$  ,  $f_{k}^{*}$  : k-ésimo autovalor e autovetor de  $R_{22}^{-1/2}R_{21}R_{11}^{-1}R_{12}R_{22}^{-1/2}$ 22  $K_{21}K_{11}K_{12}K_{22}$ 

**Relação entre as Variáveis Canônicas obtidas das Variáveis Originais**

 $\frac{z}{1 p \times 1}$  $1 - \left[ Y_{2q\times 1} \right]$ *p r*<br>(p+q) *q Y Y Y*  $\times$  $+q\times1$  =  $\times$  $\left\lceil \frac{\text{Y}}{\text{Y}_{1p\times 1}}\right\rceil$  $=\begin{bmatrix} Y_{1p\times 1} \\ Y_{2q\times 1} \end{bmatrix}$   $\Rightarrow$ 1  $U_k = a'_k Y_1 = e'_k \Sigma_{11}^{-1/2} Y_1$  $k - u_k$ <sub> $1 - e_k$ </sub>  $=a'_k Y_1 = e'_k \Sigma_{11}^{-1}$ 2  $V_k = b'_k Y_2 = f'_k \Sigma_{22}^{-1/2} Y_1$  $k - v_k$ <sup>1</sup>2 –  $J_k$  $= b'_k Y_2 = f'_k \Sigma_z^{-1}$  $(Y_{1i}-\mu_{1})$  $(Y_{2i}-\mu_{2})$ \*  $\bigcap_{i=1}^{n} p^{-1/2}$ \*  $\left[ Y_{1i\ p\times 1}^{\ast}\ \right]_{} \left[ D_{11}^{-1/2}\left( Y_{1i} - \mu_{1} \right) \right]$  $\begin{array}{c} \n_{1} = \begin{vmatrix} \n_{1} & \n_{2} & \n_{3} \\
1 & \n_{4} & \n_{5} \n_{6} & \n_{7} \\
1 & 1 & \n_{8} \\
1 & 1 & 1\n_{9} \\
1 & 1 & 1\n_{9} \\
1 & 1 & 1\n_{9} \\
1 & 1 & 1\n\end{vmatrix}$  $\left[ \begin{array}{cc} \mathcal{L}^* & D_{22}^{-1/2} \end{array} \right] \left[ \begin{array}{cc} D_{22}^{-1/2} \end{array} \right] \left[ \begin{array}{cc} Y_{2i} - \mu_2 \end{array} \right]$  $\left[ \begin{array}{c} \sum\limits_{i}^{*} \end{array} \right]_{-}\left[ \begin{array}{c} D_{11}^{-1/2}\left( Y_{1i} \right) \end{array} \right]$  $\int_{i}^{*}$   $(p+q)\times 1$  =  $\begin{vmatrix} -11 & p\times 1 \\ V^* \end{vmatrix}$  =  $\begin{vmatrix} -11 & p \end{vmatrix}$  $\left[ \begin{array}{c} \Gamma \ \iota_{q \times 1} \end{array} \right] \quad \left[ \begin{array}{c} D^{-1/2}_{22} \left( Y_{2i} \right) \end{array} \right]$ *Y*<sup>\*</sup><sub>*li*</sub><sub>*p*×1</sub>  $\left[D_{11}^{-1/2}(Y_{1i} - \mu)$  $Y_{i(p+q)\times 1}^* = \begin{bmatrix} I_{1i p\times 1} \\ Y_{2i q\times 1}^* \end{bmatrix} = \begin{bmatrix} D_{11} & (I_{1i} - \mu_1) \\ D_{22}^{-1/2} (Y_{2i} - \mu_1) \end{bmatrix}$  $\overline{a}$  $_{+q\times1} = \left| \begin{array}{c} \mathbf{1}_{i} p \times 1 \\ \mathbf{v}^* \end{array} \right| = \left| \begin{array}{c} \mathbf{D}_{11} \\ \mathbf{D} \end{array} \right|$  $\times$ avels Paululizadas $\begin{bmatrix} Y^*_{1i\, p\times 1} \end{bmatrix} \ \ \begin{bmatrix} D_{11}^{-1/2}\left( Y_{1i} - \mu_1 \right) \end{bmatrix}$ = $\begin{bmatrix} Y_{1i p \times 1}^{*} \\ Y_{2i q \times 1}^{*} \end{bmatrix}$ = $\begin{bmatrix} D_{11}^{-1/2} (Y_{1i} - \mu_1) \\ D_{22}^{-1/2} (Y_{2i} - \mu_2) \end{bmatrix}$ \*  $a^* \cdot V^* = a^{*} \cdot R^{-1/2} V^*$  $Y_1 = e_k^{\prime\prime} R_{11}^{-1/2} Y_1$  $U_k^* = a_k^* Y_1^* = e_k^* R_{11}^{-1/2} Y_1$  $\overline{a}$  $=a_k^*Y_1^*=e_k^*$ \*  $- h^* Y^* - f^* P^{-1/2} Y^*$  $V_k^* = b_k^* Y_2^* = f_k^{*'} R_{22}^{-1/2} Y_2^*$  $= b_k^* Y_2^* = f_k^*$ Variáveis Originais Variáveis Padronizadas

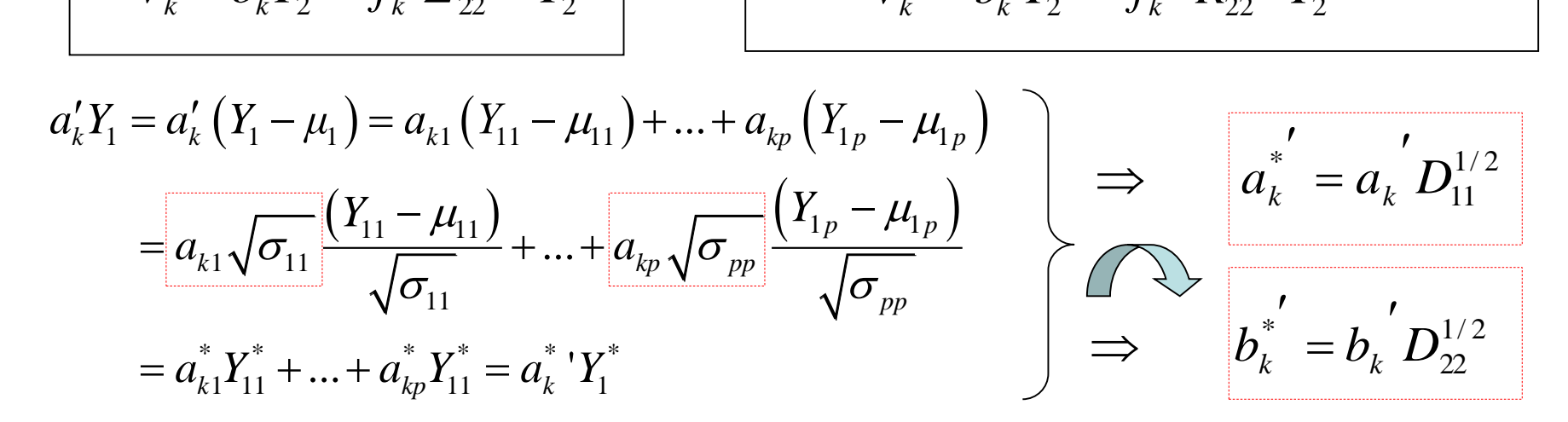

**e das Variáveis Padronizadas**

$$
Y_{(p+q)\times 1} =\begin{bmatrix} Y_{1p\times 1} \\ Y_{2q\times 1} \end{bmatrix} \Rightarrow \begin{bmatrix} Y_{i(p+q)\times 1}^* \\ Y_{i(p+q)\times 1}^* \end{bmatrix} = \begin{bmatrix} D_{1}^{-1/2} (Y_{1i} - \mu_1) \\ D_{22}^{-1/2} (Y_{2i} - \mu_2) \end{bmatrix}
$$
  
\n
$$
U_k = a'_k Y_1
$$
  
\n
$$
V_k = b'_k Y_2
$$
  
\n
$$
V_k = b'_k Y_2
$$
  
\n
$$
V_k = b'_k Y_1
$$
  
\n
$$
V_k = b'_k Y_2
$$
  
\n
$$
V_k = b'_k Y_2
$$
  
\n
$$
V_k = b'_k Y_1
$$
  
\n
$$
V_k = b'_k Y_2
$$
  
\n
$$
V_k = b'_k Y_2
$$
  
\n
$$
V_k = b'_k Y_1
$$
  
\n
$$
V_k = b'_k Y_2
$$
  
\n
$$
V_k = b'_k Y_2
$$
  
\n
$$
V_k = b'_k Y_2
$$
  
\n
$$
V_k = b'_k Y_2
$$
  
\n
$$
V_k = b'_k Y_2
$$
  
\n
$$
V_k = b'_k Y_2
$$
  
\n
$$
V_k = b'_k Y_2
$$
  
\n
$$
V_k = b'_k Y_2
$$
  
\n
$$
V_k = b'_k Y_2
$$
  
\n
$$
V_k = b'_k Y_2
$$
  
\n
$$
V_k = b'_k Y_2
$$
  
\n
$$
V_k = b'_k Y_2
$$
  
\n
$$
V_k = b'_k Y_2
$$
  
\n
$$
V_k = b'_k Y_2
$$
  
\n
$$
V_k = b'_k Y_2
$$
  
\n
$$
V_k = b'_k Y_2
$$
  
\n
$$
V_k = b'_k Y_2
$$
  
\n
$$
V_k = b'_k Y_2
$$
  
\n
$$
V_k = b'_k Y_2
$$
  
\n<math display="</math>

 Os coeficientes canônicos das variáveis padronizadas podem ser obtidos diretamente dos coeficientes das variáveis originais

O coeficiente de correlação canônico das variáveis originais e das variáveis

**Interpretação Geométrica**

$$
U_1 = a'_1 Y_1 = e'_1 \Sigma_{11}^{-1/2} Y_1
$$
  
max<sub>a,b</sub>  $Corr(U, V) = \rho_{c1} \implies V_1 = b'_1 Y_2 = f'_1 \Sigma_{22}^{-1/2} Y_2$ 

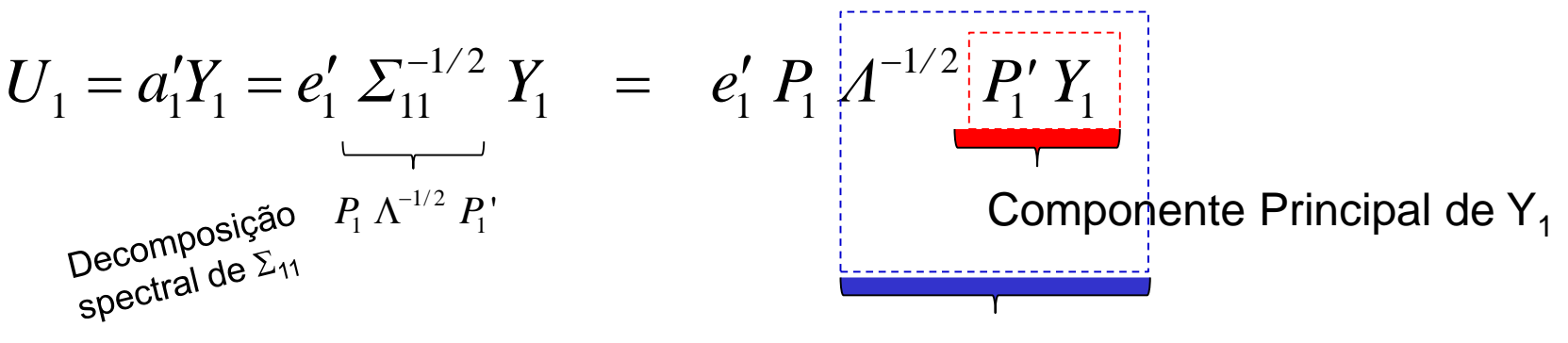

Fator Comum de  $Y_1$  (CP padronizado)

A variável canônica *U<sup>1</sup>* resulta de uma rotação orthogonal (via *P<sup>1</sup>* e determinada por 11) do CP padronizado seguida por outra rotação orthogonal (via *e<sup>1</sup>* e determinada por  $\varSigma_{11}^{-1/2}\varSigma_{12}\varSigma_{22}^{-1}\varSigma_{21}\varSigma_{11}^{-1/2}$  ) 1  $12 - 22$  $1/2$ 11  $\sum_{11}^{-1/2} \sum_{12} \sum_{22}^{-1} \sum_{21} \sum_{11}^{-1/2}$ 

Morfometria cefálica para os dois primeiros filhos de 25 famílias

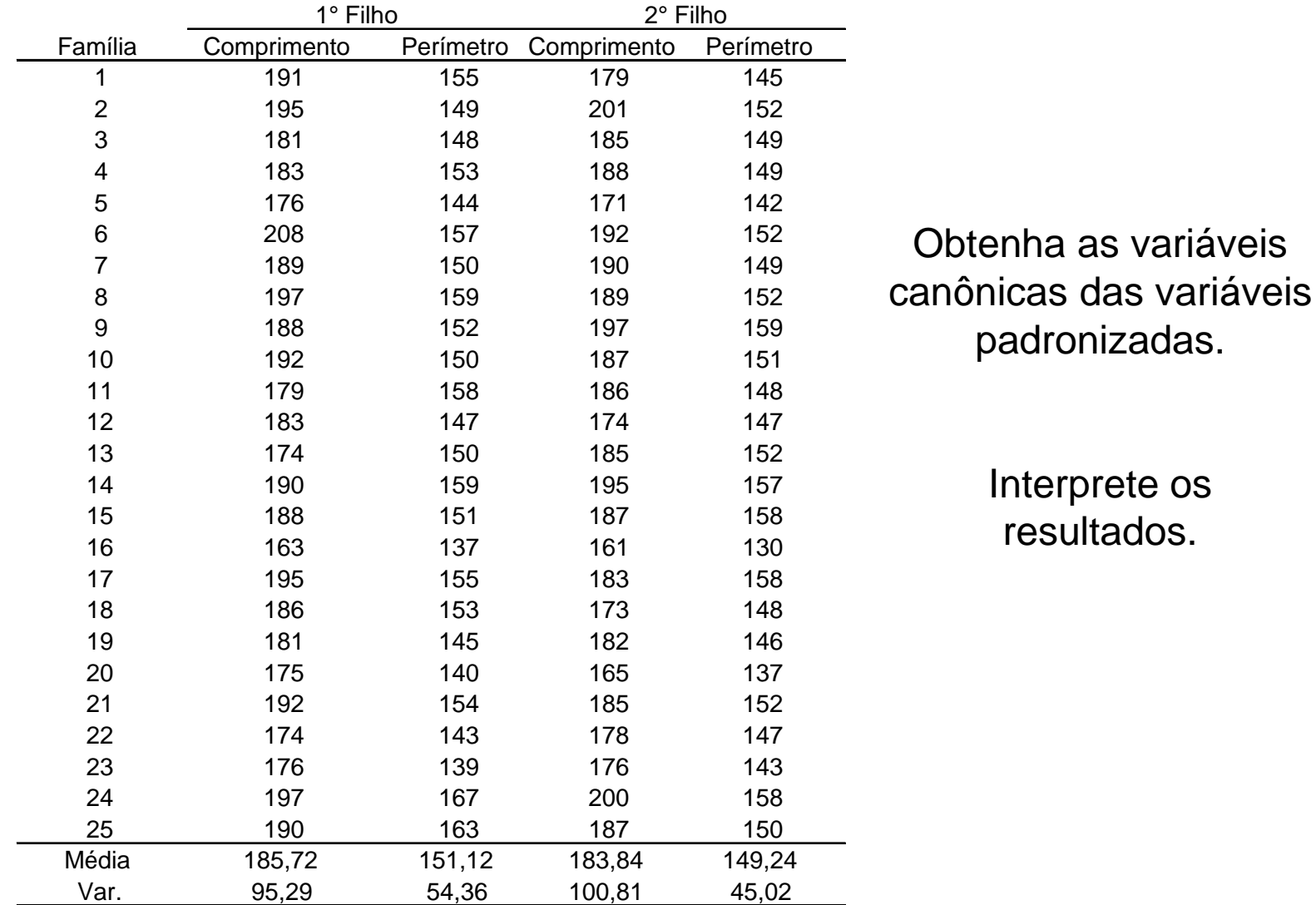

Morfometria cefálica para os dois primeiros filhos de 25 famílias Considere a análise de Correlação Canônica das Variáveis Padronizadas:  $R_{11} = \begin{vmatrix} 1 & 0{,}73456 \ 0{,}73456 & 1 \end{vmatrix}$   $R_{22} =$  $R_{12} = \begin{bmatrix} 0.7108 & 0.704 \\ 0.6938 & 0.7096 \end{bmatrix}$ 0,73456 1 1 0,83925 0,83925 1 0,6932 0,7086 Autovalores: 0,6218 0,0029  $\Rightarrow \hat{\rho}_c^* = \sqrt{0.6218} = 0.7886 \hat{\rho}_c^*$  $\hat{\rho}_{c1}^* = \sqrt{0,6218} = 0,7886$   $\hat{\rho}_{c2}^* = 0,0539$ Todas as correlações são altas  $\Rightarrow \lambda_2 \cong 0$ 

Coeficientes das Variáveis canônicas:  $\rightarrow$ 

$$
A_{2\times 2}^{*} = \begin{pmatrix} a_1^{*} & a_2^{*} \end{pmatrix} \quad a_1^{*} = \begin{pmatrix} 0,552 \\ 0,522 \end{pmatrix} \quad a_2^{*} = \begin{pmatrix} 1,367 \\ -1,378 \end{pmatrix}
$$

$$
B_{2\times 2}^{*} = \begin{pmatrix} b_1^{*} & b_2^{*} \end{pmatrix} \quad b_1^{*} = \begin{pmatrix} 0,505 \\ 0,538 \end{pmatrix} \quad b_2^{*} = \begin{pmatrix} 1,767 \\ -1,757 \end{pmatrix}
$$

Morfometria cefálica para os dois primeiros filhos de 25 famílias

Se somente a primeira variável canônica (das variáveis padronizadas) é usada, temos:

 $\_C\_1$ \*  $\_C\_1$  $^*$   $\equiv$   $\cap$  550  $V^*$  $U_1^* = 0,552 \ Y^*_{C\_C\_1} + 0,522 \ Y^*_{P\_C\_1}$   $V_1^* = 0,505 \ Y^*_{C\_C\_2} + 0,538 \ Y^*_{P\_C\_2}$  $\_C\_2$  $^*$   $\equiv$   $\cap$  505  $V^*$  $V_1^* = 0,505 Y^*$ c<sub>-C-2</sub> + 0,538  $Y^*$ <sub>P-C</sub>

Estas são responsáveis pela maior correlação (r=0,79) entre as variáveis cefálicas dos dois primeiros filhos das famílias estudadas. As variáveis individuais contribuem com "pesos" muito próximos.

A segunda variável canônica explica muito pouco (r=0,05) da correlação entre as variáveis dos dois primeiros filhos, sendo definida por:

$$
U_2^* = 1,367 \ Y_{C\_C\_1}^* - 1,378 \ Y_{P\_C\_1}^* \qquad \qquad V_2^* = 1,767 \ Y_{C\_C\_2}^* - 1,757 \ Y_{P\_C\_2}^*
$$

Morfometria cefálica para os dois primeiros filhos de 25 famílias

Análise de Correlação Canônica das Variáveis Padronizadas:

$$
U_1^* = \underbrace{0,552}_{V_1^*} Y^*_{c\_c\_1} + \underbrace{0,522}_{0,505} Y^*_{c\_c\_2} + \underbrace{0,538}_{0,538} Y^*_{P\_c\_2}
$$
\n
$$
\left\{\n\begin{array}{c}\n\hat{\rho}_1^* = \text{Corr}\left(U_1^*, V_1^*\right) = 0,79 \\
\hat{\rho}_1^* = \text{Corr}\left(U_1^*, V_1^*\right) = 0,79\n\end{array}\n\right.
$$
\n\nAnálise de Correlação Canônica das Variáveis Originalis:\n
$$
u_1^{*'} D_{11}^{-1/2} = (0,552 \quad 0,522) \left(\n\begin{array}{cc}\n1/\sqrt{95,29} & 0 \\
1/\sqrt{95,29} & 0\n\end{array}\n\right) = (0,057 \quad 0,07
$$

Análise de Correlação Canônica das Variáveis Originalis:  
\n⇒ 
$$
a_1 = a_1^{*'} D_{11}^{-1/2} = (0,552 \quad 0,522) \begin{pmatrix} 1/\sqrt{95,29} & 0 \\ 0 & 1/\sqrt{54,36} \end{pmatrix} = (0,057 \quad 0,071)
$$
  
\n⇒  $b_1 = b_1^{*'} D_{22}^{-1/2} = (0,505 \quad 0,538) \begin{pmatrix} 1/\sqrt{100,81} & 0 \\ 0 & 1/\sqrt{45,02} \end{pmatrix} = (0,050 \quad 0,080)$   
\n $U_1 = \frac{0,057}{V_{c_{-}c_{-1}} + \frac{0,071}{V_{c_{-}c_{-2}}}}$   
\n $V_1 = \frac{0,050}{V_{c_{-}c_{-2}} + \frac{0,080}{V_{c_{-}c_{-2}}}}$ 

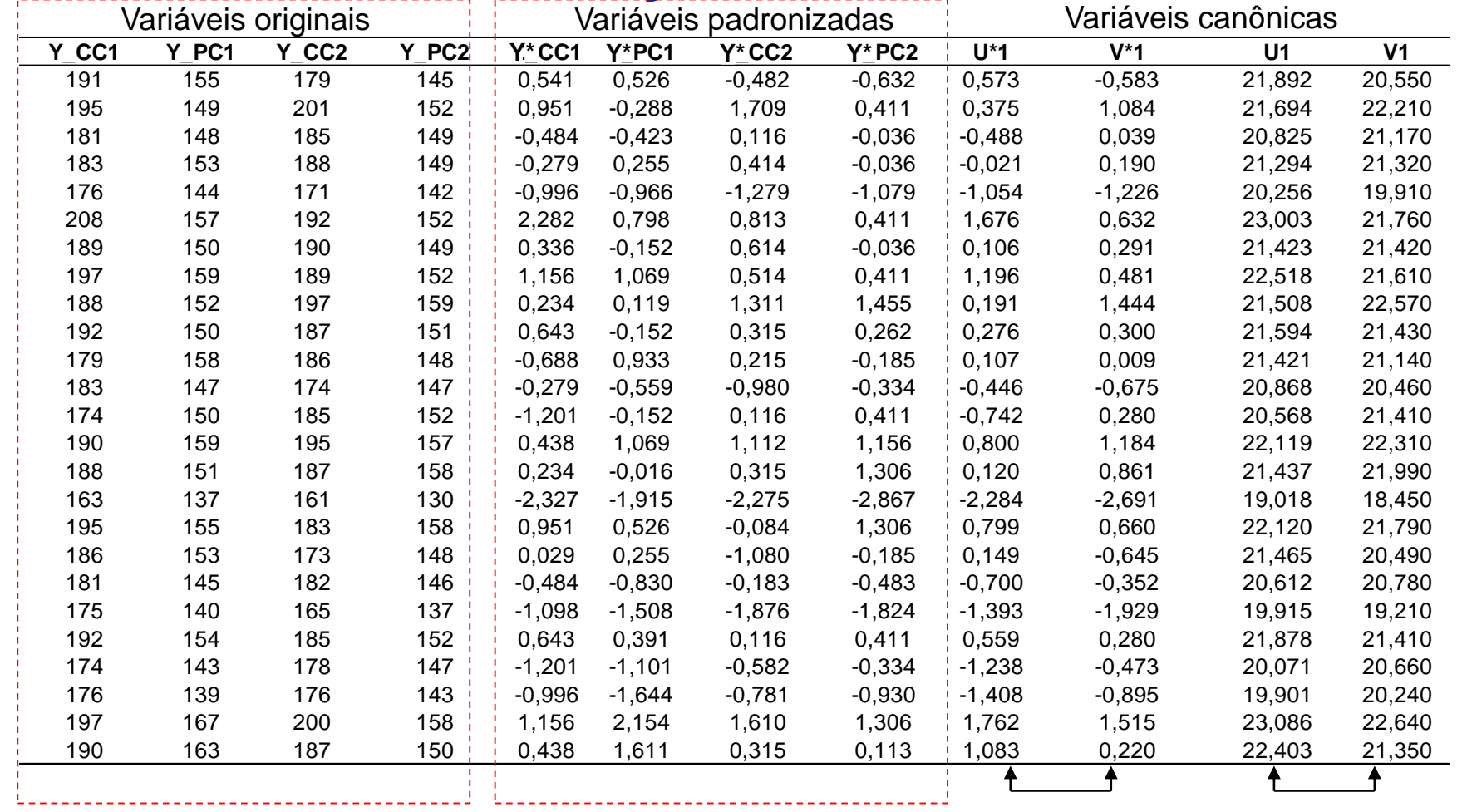

 $r(U^*1,V^*1) = 0,789$   $r(U1,V1) = 0,789$ 

Propriedades das Variáveis Canônicas (*min(n,p,q)*)

- Variâncias Unitárias:  $Var(U_k) = Var(V_k) = 1$
- $\blacksquare$  Não Correlacionadas (Entre pares):  $Corr({U}_k,{U}_l)$  =  $Corr({V}_k,{V}_l)$  =  $Corr({U}_k,{V}_l)$  = 0
- Correlação Máxima (Dentro do par):  $Corr(U_k, V_k) = \rho_{ck} = \sqrt{\lambda_k}$

**• Correlação entre as Variáveis Canônicas e as Variáveis Originais:** ( $A_{p\times m}$ ;  $B_{q\times m}$ )  $U_{i m \times 1} = A' Y_{1 i}$  $V_{i\,m\times 1} = B' Y_{2i}$  $(U; Y_1) = A' \Sigma_{11} D_{11}^{-1/2} = A'' R_{12} = Corr(U^*, Y_2^*)$  $Z_1(Y_2) = A' \Sigma_{12} D_{22}^{-1/2} = A^{*'} R_{12} = Corr(U^*, Y_2^*)$ *\**  $Corr(U;Y_1) = A'\Sigma_{11}D_{11}^{-1/2} = A^{*'}R_{11} = Corr(U^*,Y_1)$ <br>  $Corr(U;Y_2) = A'\Sigma_{12}D_{22}^{-1/2} = A^{*'}R_{12} = Corr(U^*,Y_1)$  $\begin{split} (U\,,I_2\,)&=A\,Z_{12}D_{22}\quad=A\,\left|\bm{\Lambda}_{12}\equiv\bm{Corr}\left(U\,,I_2\right)\right|\ &\left(V;Y_1\right)=B'\varSigma_{21}D_{11}^{-1/2}=B^{*\prime}R_{21}=Corr\left(V^*,Y_1^*\right)\ \end{split}$  $Corr(U; Y_2) = A'\Sigma_{12}D_{22}^{-1/2} = A^{*'}R_{12} = Corr(U^*, Y_2^*) \frac{con}{entr}$ <br>  $Corr(V; Y_1) = B'\Sigma_{21}D_{11}^{-1/2} = B^{*'}R_{21} = Corr(V^*, Y_1^*)$  $\mathbf{r}$ =  $A'\Sigma_{12}D_{22}^{-1/2} = A^{*'}R_{12} = Corr$ <br>=  $B'\Sigma_{21}D_{11}^{-1/2} = B^{*'}R_{21} = Corr$  $\frac{1}{2}$  $\left(V;Y_2\right)=B'\Sigma_{22}D_{22}^{-1/2}=B^{*'}R_{22}=Corr\left(V^*,Y_2^*\right)$  $Corr(V; Y_1) = B' \Sigma_{21} D_{11}^{-1/2} = B'' R_{21} = Corr(V', Y_1')$ <br>  $Corr(V; Y_2) = B' \Sigma_{22} D_{22}^{-1/2} = B'' R_{22} = Corr(V^*, Y_2^*)$  $\mathbf{r}$ =  $B' \Sigma_{21} D_{11}^{-1/2} = B''' R_{21} = Corr$ <br>=  $B' \Sigma_{22} D_{22}^{-1/2} = B''' R_{22} = Corr$  $\frac{1}{2}$  $(U;Y_1) = A'\Sigma_{11}D_{11}^{-1/2} = A^{*'}R_{11} = Corr(U^*,Y_1^*)$  $\mathbf{F}_{1}$   $=$   $A^{\prime} \Sigma_{11} D_{11}^{-1/2} = A^{*'} R_{11} = Corr(U^{*}, Y_{1})$ ntre as Variáveis Canônicas e as Variáveis Orig<br>  $Corr(U;Y_1) = A'\Sigma_{11}D_{11}^{-1/2} = A^{*'}R_{11} = Corr(U^*,Y_1)$ 

Morfometria cefálica para os dois primeiros filhos de 25 famílias

$$
A^* = \begin{pmatrix} 0,552 & 0,522 \\ 1,367 & -1,378 \end{pmatrix} \qquad B^* = \begin{pmatrix} 0,505 & 0,538 \\ 1,767 & -1,757 \end{pmatrix}
$$
  
\n
$$
Corr(U^*, Y_1^*) = A^{*'}R_{11} = \begin{pmatrix} 0,9354 & 0,9275 \\ 0,3548 & -0,3737 \end{pmatrix} \qquad \rho(U_1^*, Y_1^*) \text{ Correlações das variáveis canônicas com as\n
$$
Corr(U^*, Y_2^*) = A^{*'}R_{12} = \begin{pmatrix} 0,7542 & 0,7585 \\ 0,0164 & -0,0141 \end{pmatrix}
$$
  
\nNote que as primeiras variáveis canônicas, U<sub>1</sub> e V<sub>1</sub>, têm as  
\n
$$
Corr(V^*, Y_1^*) = B^{*'}R_{21} = \begin{pmatrix} 0,7377 & 0,7313 \\ 0,0191 & -0,0201 \end{pmatrix}
$$
  
\n
$$
Corr(V^*, Y_2^*) = B^{*'}R_{22} = \begin{pmatrix} 0,9565 & 0,9618 \\ 0,2924 & -0,2740 \end{pmatrix} \qquad \rho(V_1^*, Y_2^*)
$$
$$

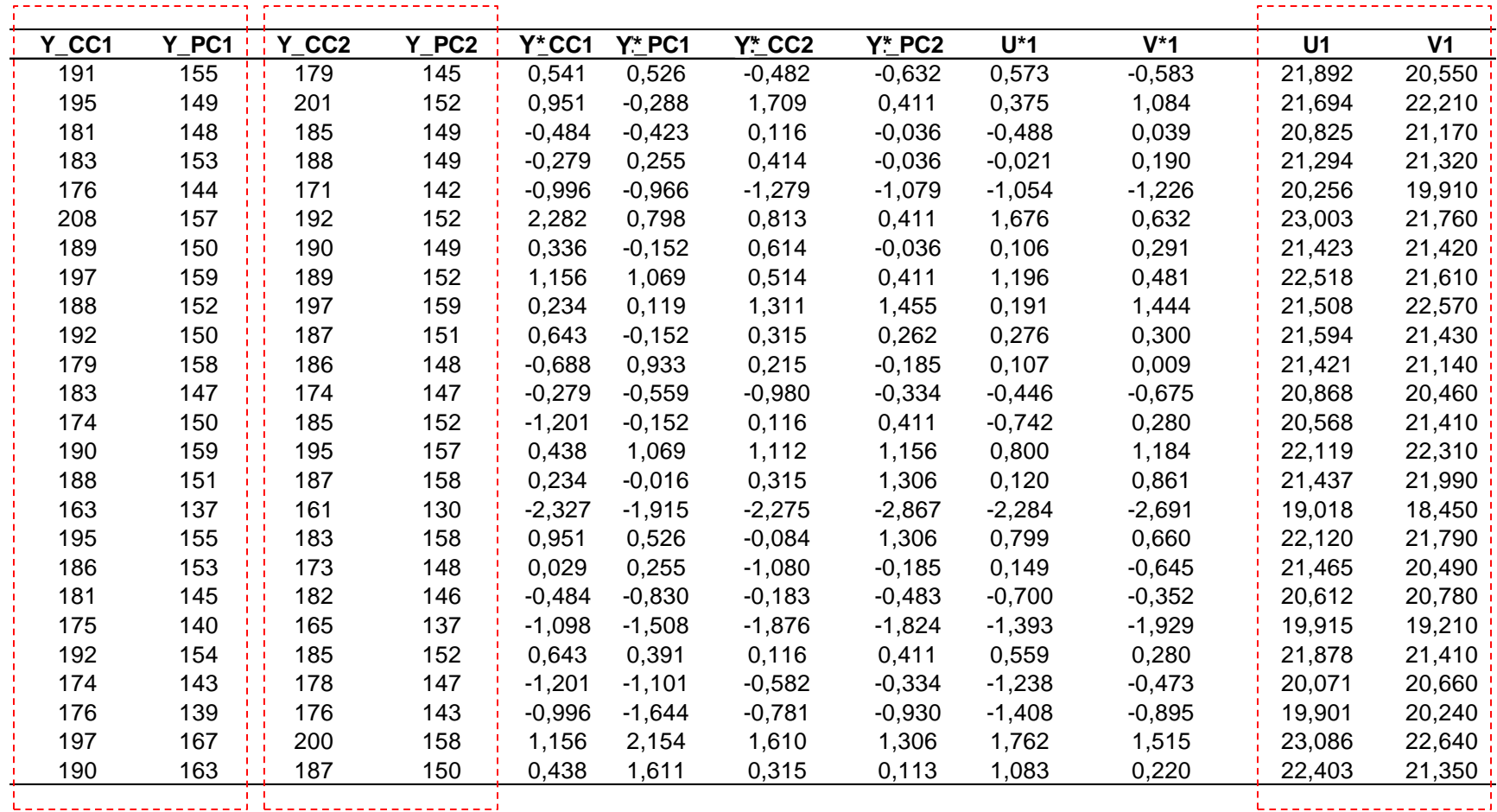

Calcular as correlações entre as variáveis duas a duas de interesse! (mesmos resultados, menos fórmulas, mais intuição)

#### **Projeto ACTN3 e Força (dados de atletas)**

Obtenha as variáveis canônicas relacionando as variáveis Pré e Pós.

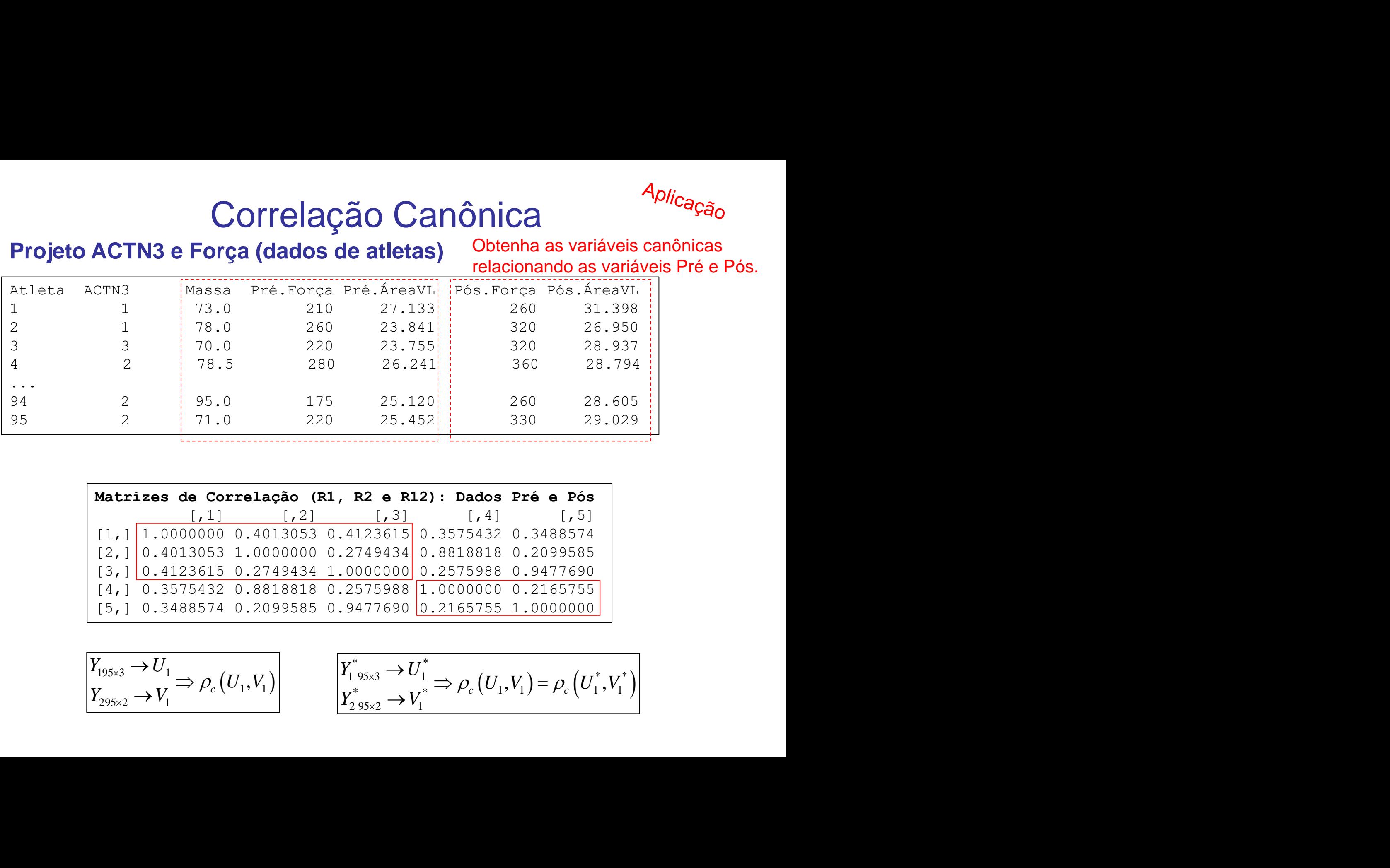

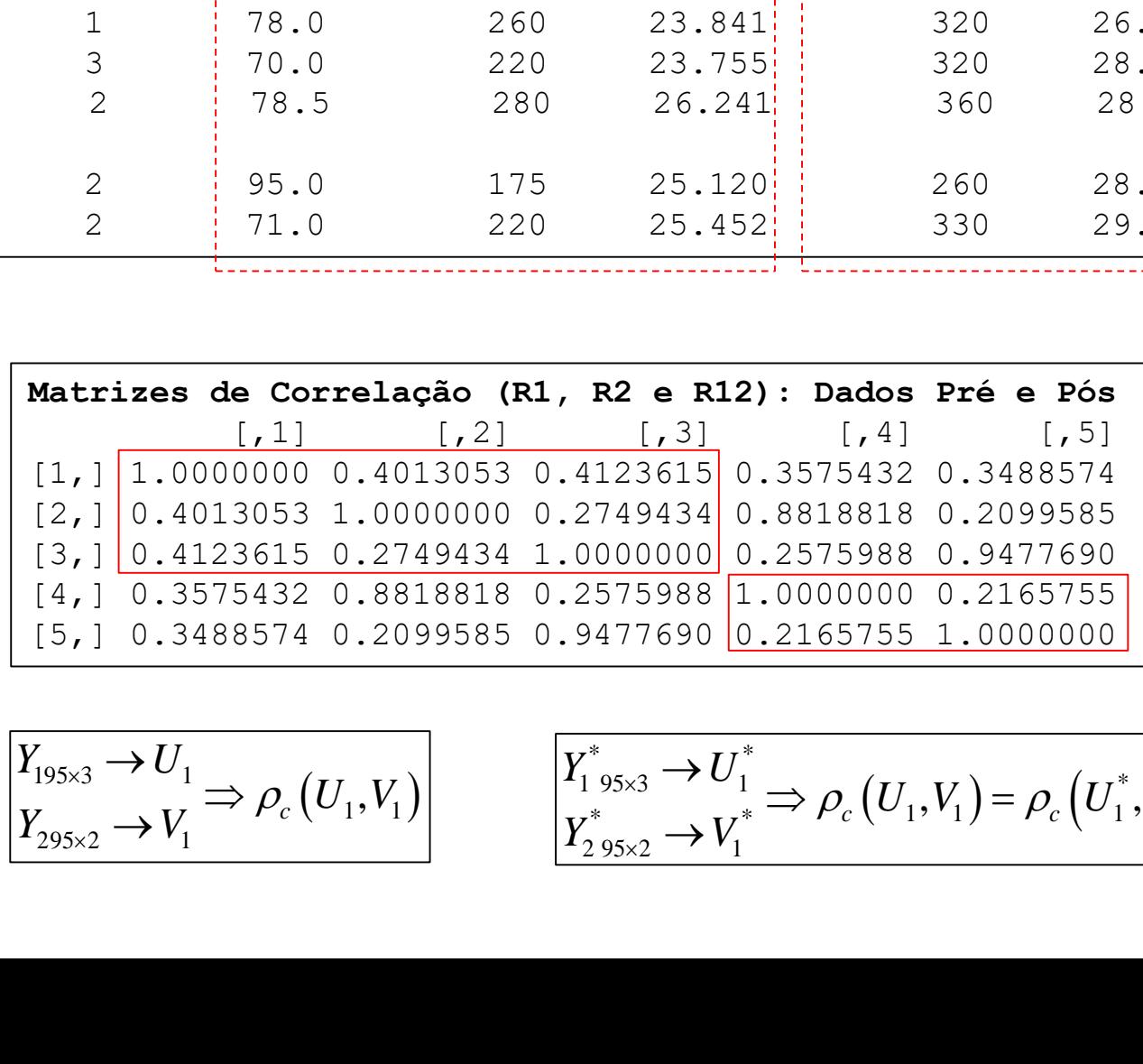

 $(U_1, V_1)$   $\begin{bmatrix} 1 & 95 \\ -8 & 1 \end{bmatrix}$  $\rho_{_c}\big(U_{_1},\!V_{_1}\big)\big|$  $\times 3$  /  $\cup_1$  $\times 2$   $\rightarrow$   $\mathbf{v}_1$  $\rightarrow U_1$  (i.e. i) <br> Y  $\Rightarrow \rho_c(U_1,V_1)$   $\left| \begin{array}{cc} 1 & 95 \times 3 \\ 1 & 1 \end{array} \right|$  $\rightarrow V_1 \rightarrow P_c (S_1, V_1)$   $Y_2$ 

 $(U_1,V_1) = \rho_c (U_1^*,V_1^*)$   $\rightarrow U_1^*$  (Fig. 1) (Fig.  $\rightarrow$ 

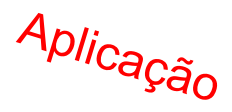

#### **Projeto ACTN3 e Força (dados de atletas)**

Obtenha as variáveis canônicas relacionando as variáveis Pré e Pós.

#### Variáveis originais

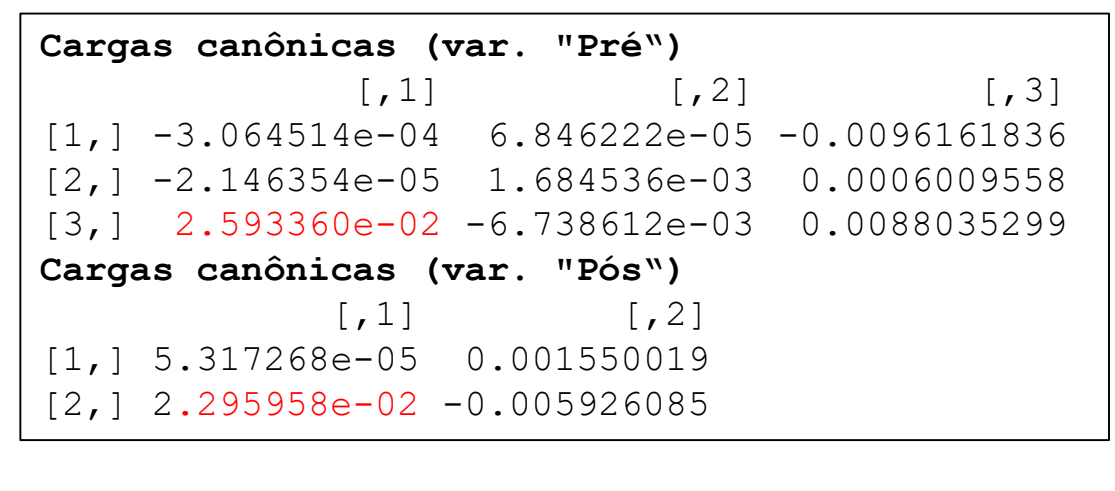

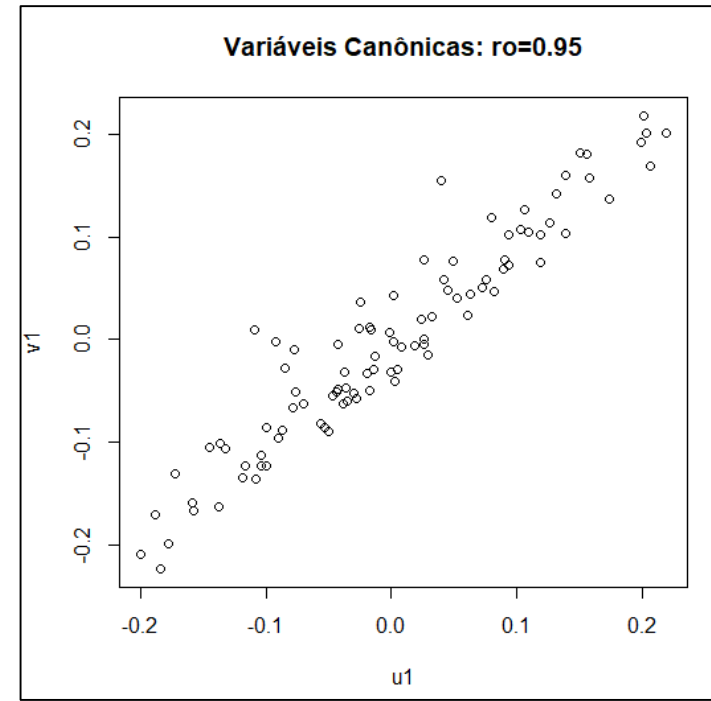

#### **Projeto ACTN3 e Força (dados de atletas)**

Obtenha as variáveis canônicas relacionando as variáveis Pré e Pós.

Aplicação

#### Variáveis padronizadas

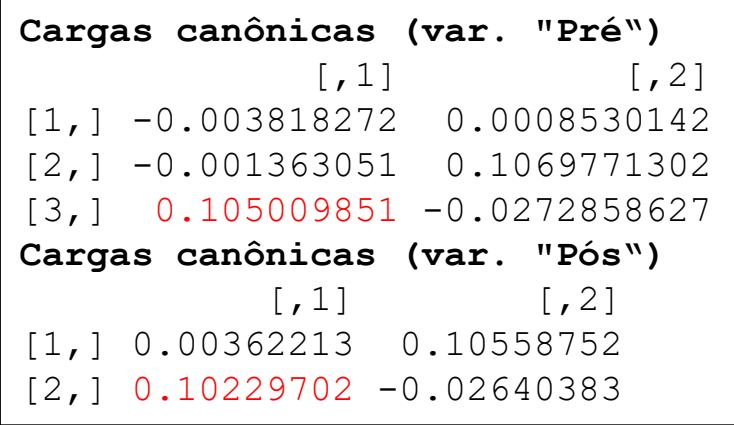

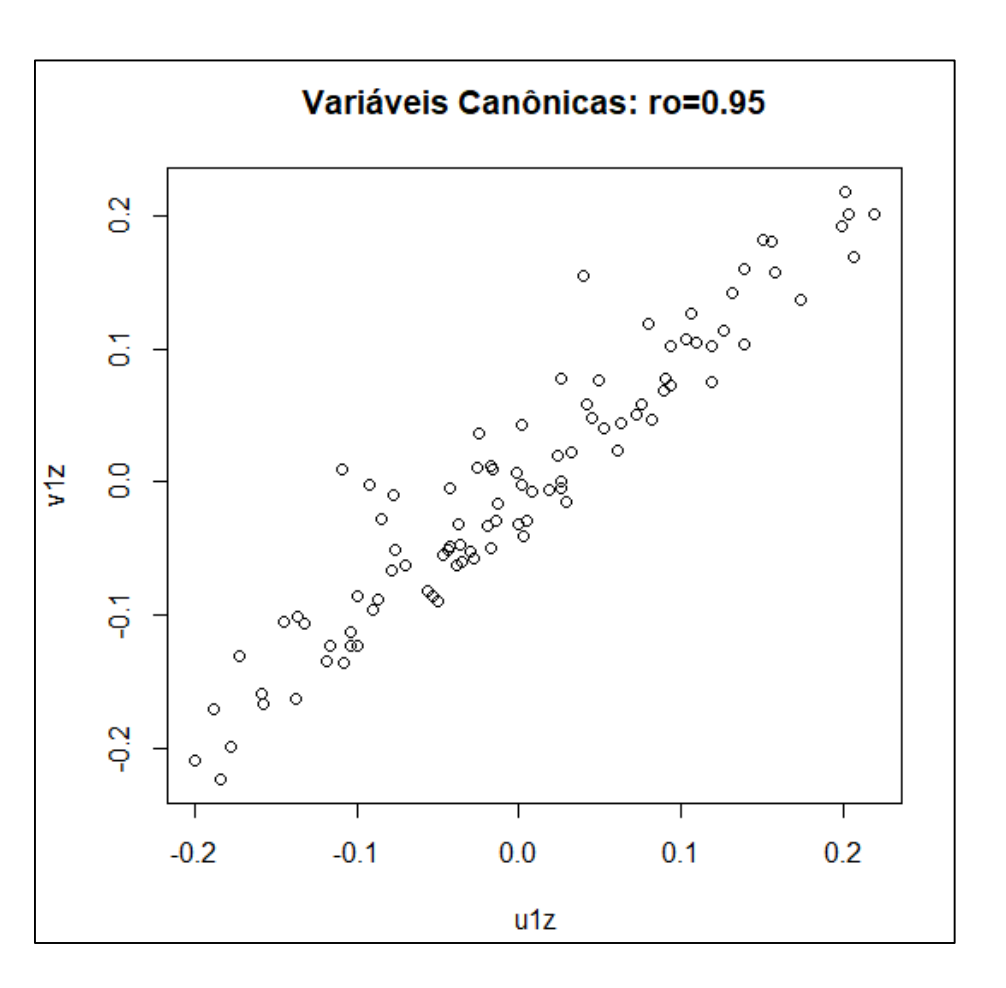

### Correlação Canônica Integração de Bancos de Dados

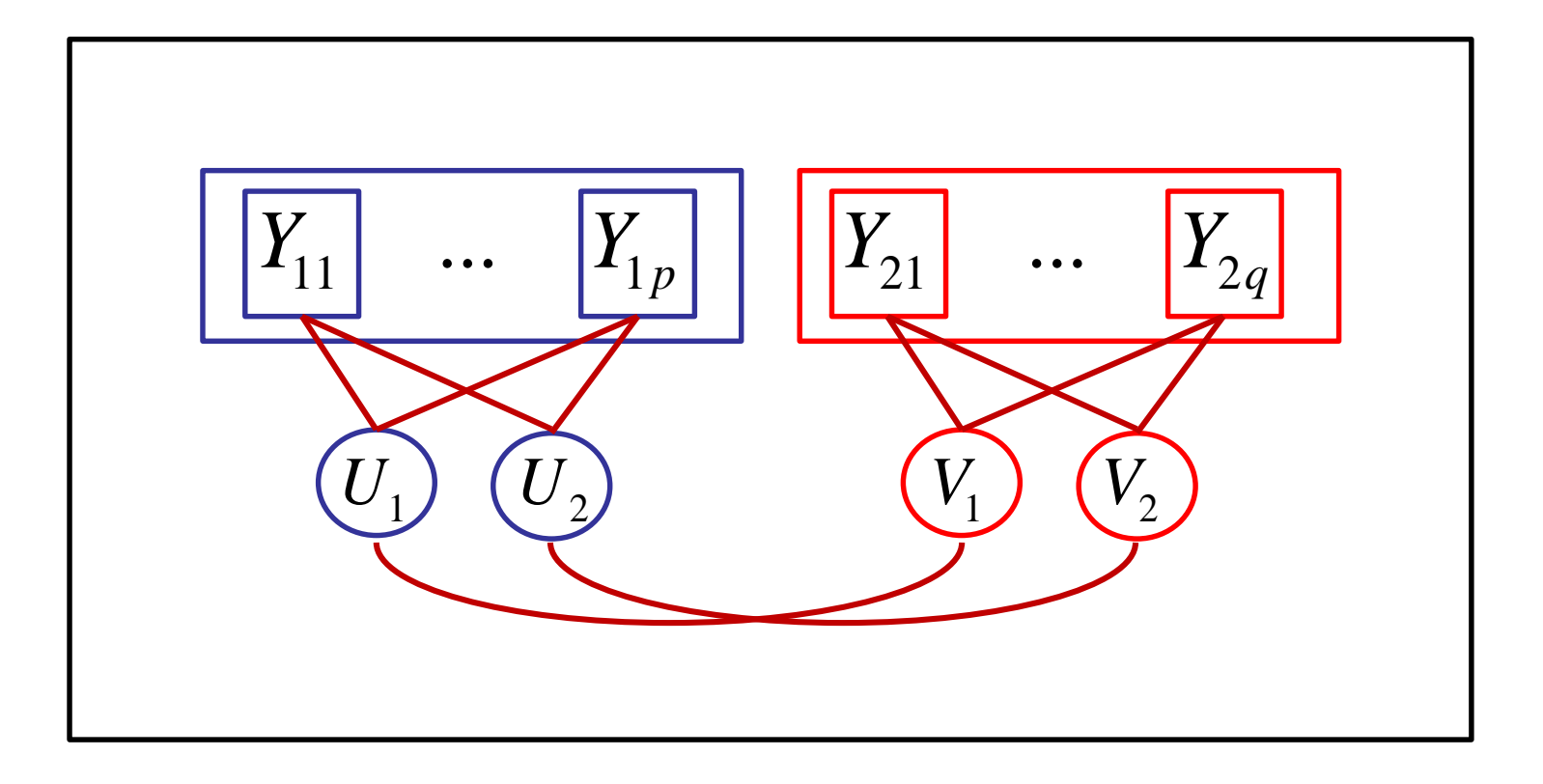

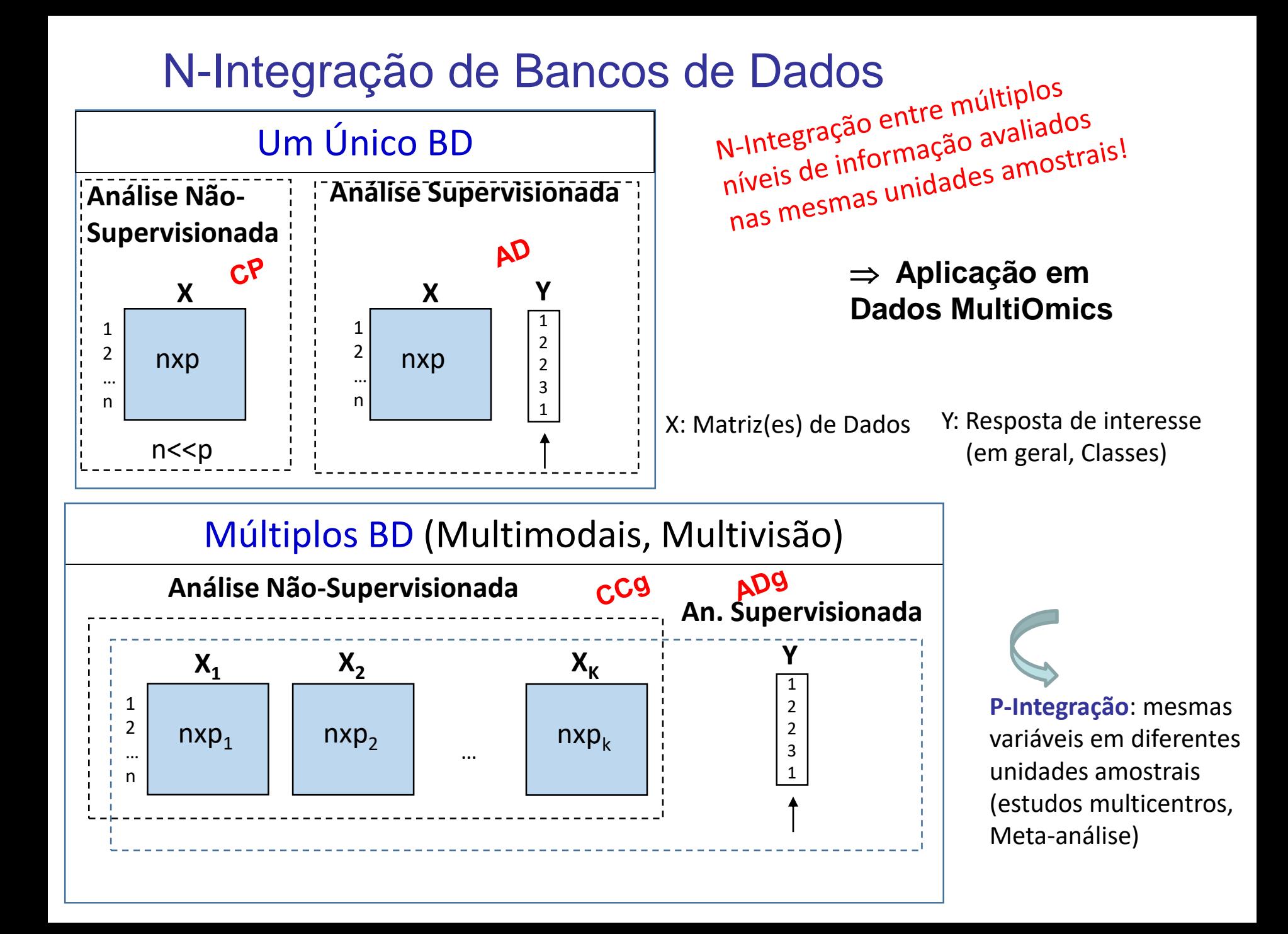

### Redução de Dimensionalidade Obtenção de Vetores Reducionistas

$$
Y_{n\times p} \in \mathfrak{R}^{n\times p}; \quad \mathfrak{R}^p \to \mathfrak{R}^m, \quad m < p
$$

Revisando

### **Componentes Principais:**

$$
\Sigma = V_k \Lambda V'_k \implies \begin{bmatrix} f(\Sigma; V_k) = \frac{V'_k \Sigma V_k}{V_k} = \lambda_k, & V'_k V_k = 1 \\ \frac{V'_k \Sigma V_k}{V_k} = \lambda_k, & V'_k V_k = 1 \end{bmatrix}
$$

 Análise Discriminante (Linear de Fisher):  $\left(\sum_{w}^{-1}\sum_{b}^{ };a\right)=\frac{a}{\sqrt{2}}\frac{b}{\sqrt{2}}$ ,  $a'\sum_{w}a=1$ ' $\left( \sum_{b} a \right) = \frac{a \ \omega_b a}{a \ \omega_b}$ ,  $a' \Sigma_w a =$  $\sum$  $\sum$  $\sum_{\mu}^{-1} \sum_{\mu}$ ; a)  $\frac{a}{\sigma} \frac{a}{\sigma} \frac{\sum_{\mu} a}{\sigma}$ , a' $\sum_{\mu} a$  $a^{\dagger} \Sigma_{w} a$  $a^{\dagger} \Sigma_b a$  $f\left(\sum_{w}^{-1}\sum_{b} ; a\right) = \frac{a \sum_{b} a}{N}$ ,  $a' \sum_{w}$ *w b*  $Y_{n\times p}$ ;  $n = \sum n_g$ ;  $Y_i \rightarrow a'Y_i$ 

Components Principais: 
$$
Y_i \sim (\mu_{p \times 1}; \Sigma_{p \times p}) \rightarrow \boxed{Z_{ki} = V_k'Y_i, k = 1, 2, ..., m}
$$

\n
$$
\Sigma = V_k \Lambda V'_k \implies f(\Sigma; V_k) = \frac{V_k' \Sigma V_k}{V'_k} = \lambda_k, \quad V_k' V_k = 1
$$
\nAndlise Discriminante (Linear de Fisher):  $f(\Sigma_{w}^{-1} \Sigma_{b}; a) = \frac{a^T \Sigma_{b} a}{a^T \Sigma_{w} a}, \quad a^T \Sigma_{w} a = 1$ 

\n
$$
Y_{n \times p}; n = \sum n_s; \quad Y_i \to a'Y_i
$$
\nAnálise de Correlação Canônica:

\n
$$
f_1(\Sigma_{11}^{-1} \Sigma_{12} \Sigma_{22}^{-1} \Sigma_{21}; a) = \frac{a^T \Sigma_{12} \Sigma_{22}^{-1} \Sigma_{21} a}{a^T \Sigma_{11} a}, \quad a^T \Sigma_{11} a = 1
$$
\n
$$
Y_{i(p+q) \times 1} = \begin{pmatrix} Y_{1i_{p \times 1}} \\ Y_{2i_{q \times 1}} \end{pmatrix} \sum_{i=1}^{n} \sum_{i=1}^{n} \Sigma_{i=1} \Sigma_{i=1} \sum_{j=1}^{n} \Sigma_{j=1} \Sigma_{11} \Sigma_{12} \Sigma_{11}^{-1} \Sigma_{12} b, \quad b^T \Sigma_{21} b = 1
$$

### Redução de Dimensionalidade - Apoio do R

- eigen(S) : Decomposição espectral. Recebe uma matriz da forma quadrática a ser analisada  $(\mathfrak{R}^{pxp}$  ou  $\mathfrak{R}^{nxn}$ )
- $\triangleright$  princomp(Y): CP. Recebe Y<sub>nxp</sub> e realiza a decomposição espectral de R ou S (com divisor n)
- $\triangleright$  prcomp(Y) : CP. Recebe Y<sub>nxp</sub> e realiza a decomposição espectral de R ou S (com divisor n-1)  $\rightarrow$  suporta n<p
- $\triangleright$  svd(Y): rDecomposição em valores singulares. Recebe Y<sub>nxp</sub> (n<p, n>p) e realiza a decomposição em valores singulares de  $\mathfrak{R}^{p\times p}$  e  $\mathfrak{R}^{n\times n}$ . Para comparar com *eigen* é preciso "padronizar" autovalores: 2 1  $\overline{\phantom{a}}$  $\int$  $\setminus$  $\mathsf{I}$  $\setminus$ ſ  $\overline{\phantom{0}}$  $=$ *n svd eigen*  $\lambda$  $\lambda$  .
- cmdscale: recebe a matriz de distâncias D ou Similaridade entre observações e realiza a Análise de Escalonamento Multidimensional (Análise de Coordenadas Principais) Ver também os pacotes do R: "sammon" e "isoMDS"
- ca: realiza a Análise de Correspondência.
- $\triangleright$  Ida: recebe as (p+1)-variáveis e realiza a Análise Discriminante (solução geral)
- $\triangleright$  cc(Y<sub>1</sub>,Y<sub>2</sub>) da biblioteca CCA: realiza a Análise de Correlação Canônica

#### Onde estão os Vetores Reducionistas?

*Um gráfico pode valer mais que mil palavras mas pode exigir milhares de palavras para construí-lo. Tukey*

#### Obter a direção do CP e do Eixo Discriminante.

Observações independentes. Indicação da elipse de concentração (95%).

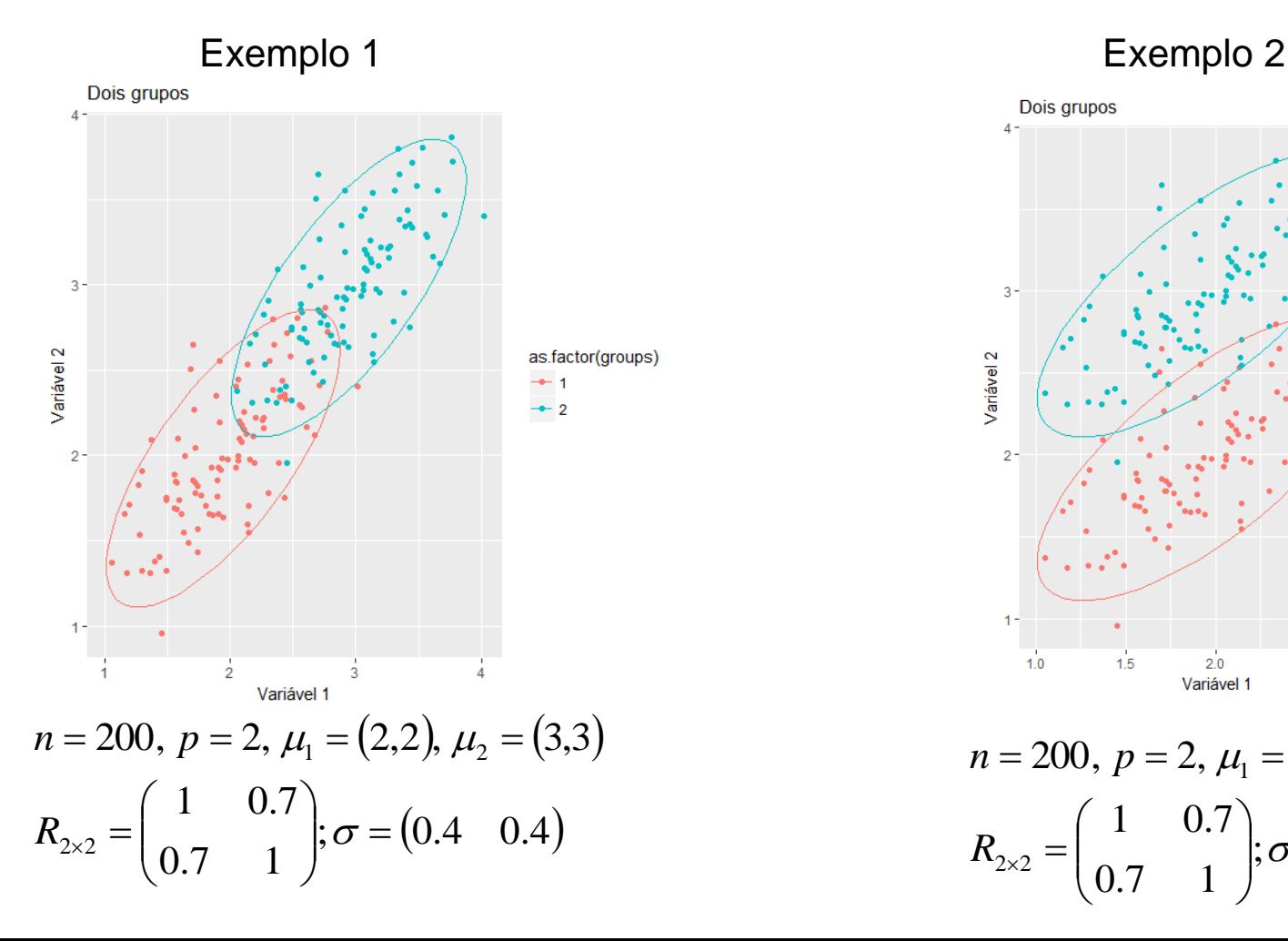

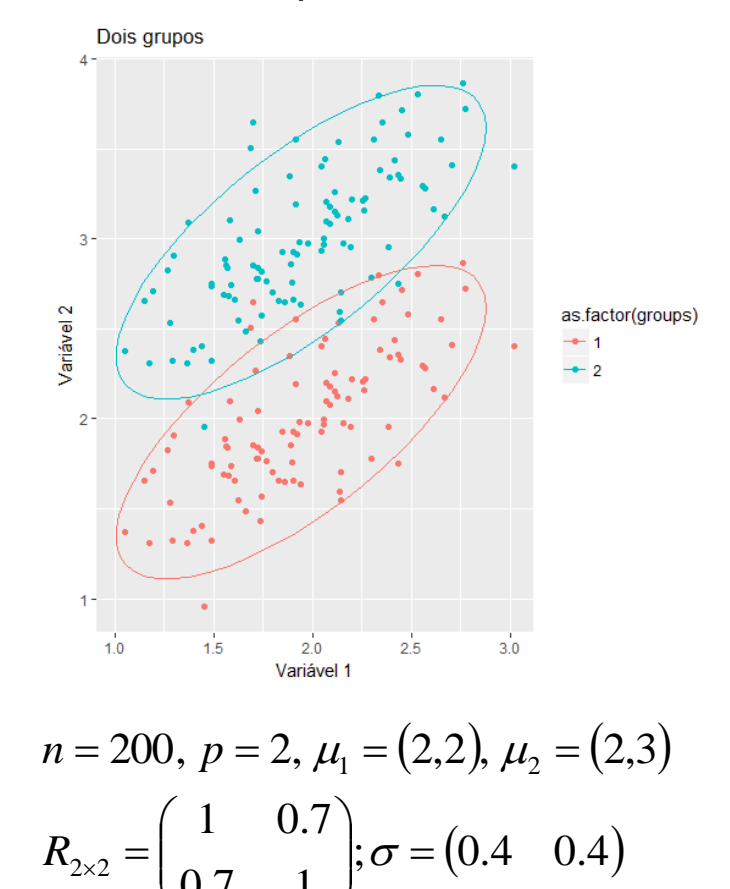

0.7 1

 $\setminus$ 

 $\int$ 

#### Onde estão os Vetores Reducionistas?

Obter a direção do Eixo Discriminante.

Observações independentes ENTRE e DENTRO de grupos.

 $T = B + W$ 

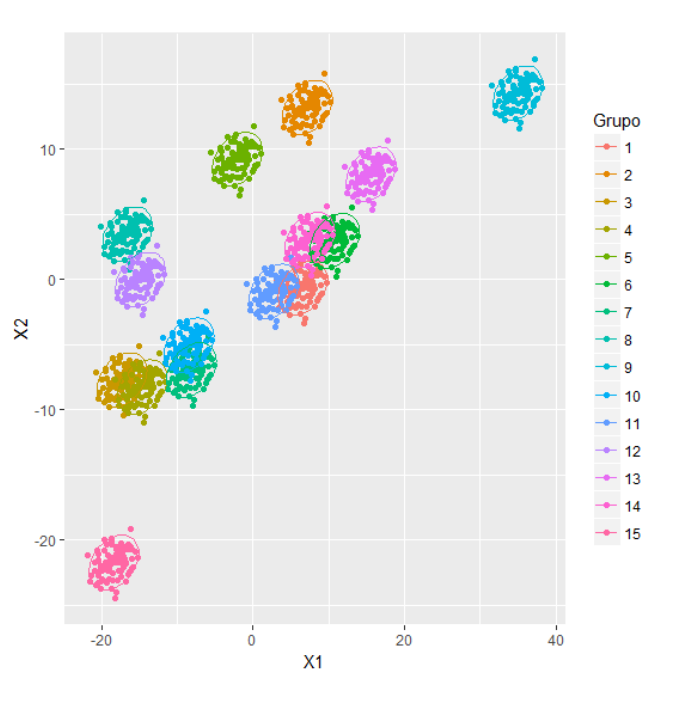

$$
G = 15, ng = 100, \mu = (0, 0)
$$

$$
Sb = \begin{pmatrix} 150 & 100 \\ 100 & 150 \end{pmatrix}, Sw = \begin{pmatrix} 2 & 0.5 \\ 0.5 & 1 \end{pmatrix}
$$

**Exemplo 3**: "Sinais Iguais" **Exemplo 4**: "Sinais Opostos"

 $T = B + W$ 

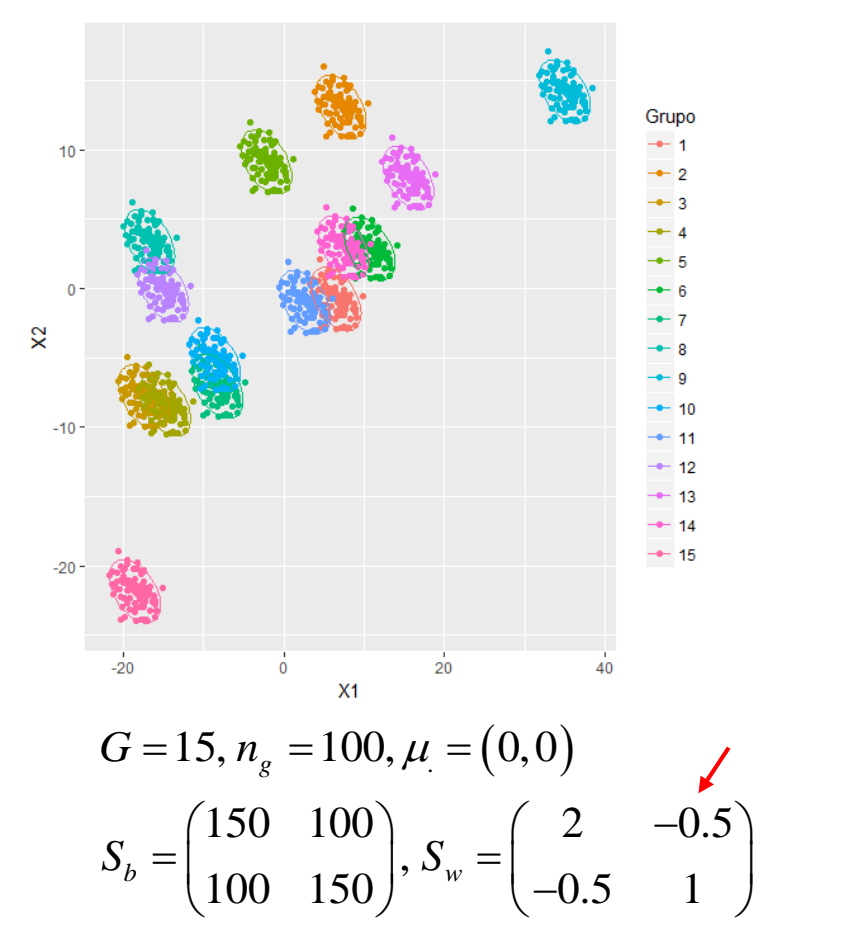

#### Onde estão os Vetores Reducionistas?

Obter a direção da Variável Canônica.

Observações independentes avaliadas em  $\mathbb{R}^{p+q}$ .

**Exemplo 5:** Correlações de mesmo sinal

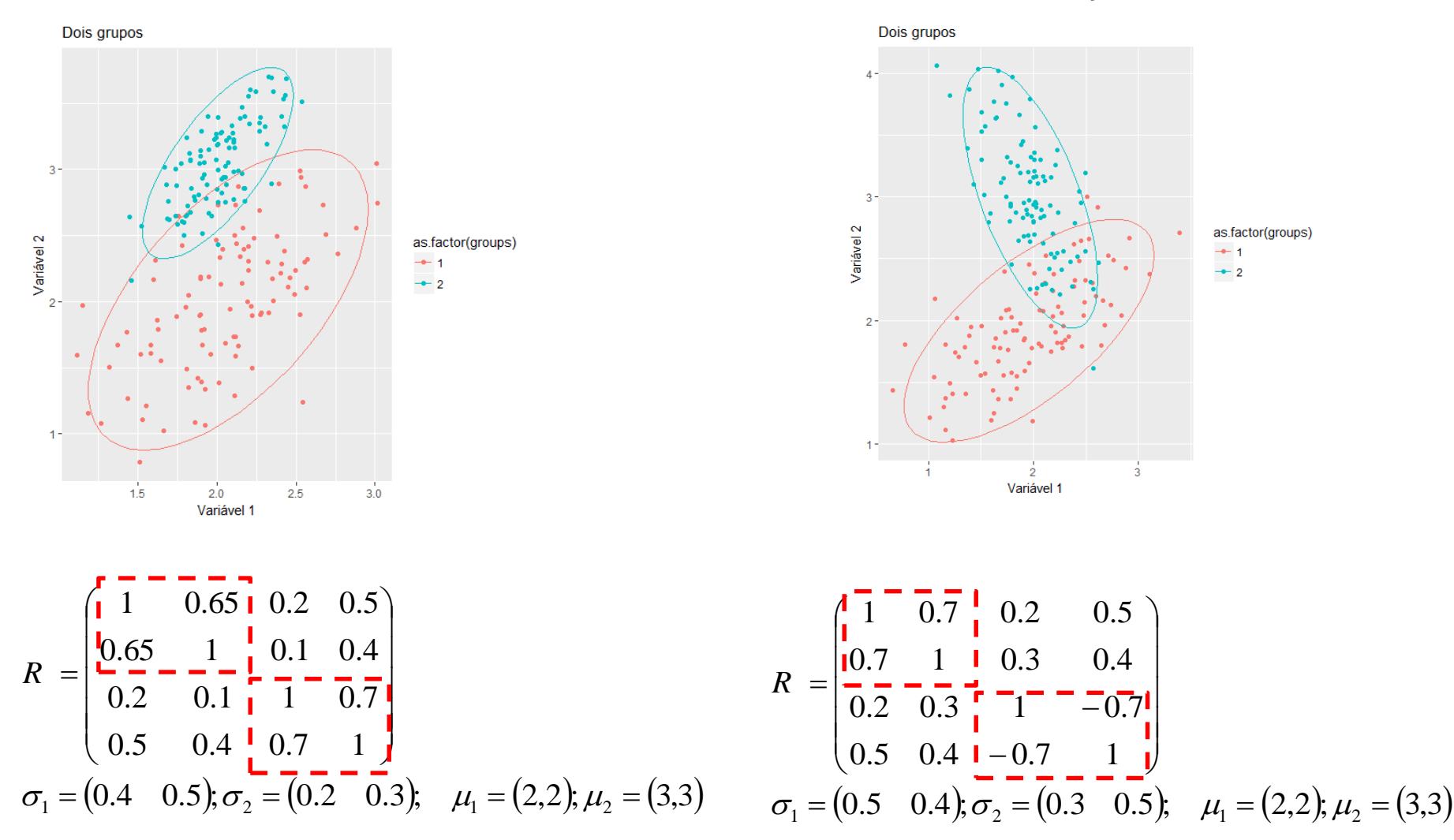

#### **Exemplo 6:** Correlações de sinal diferentes

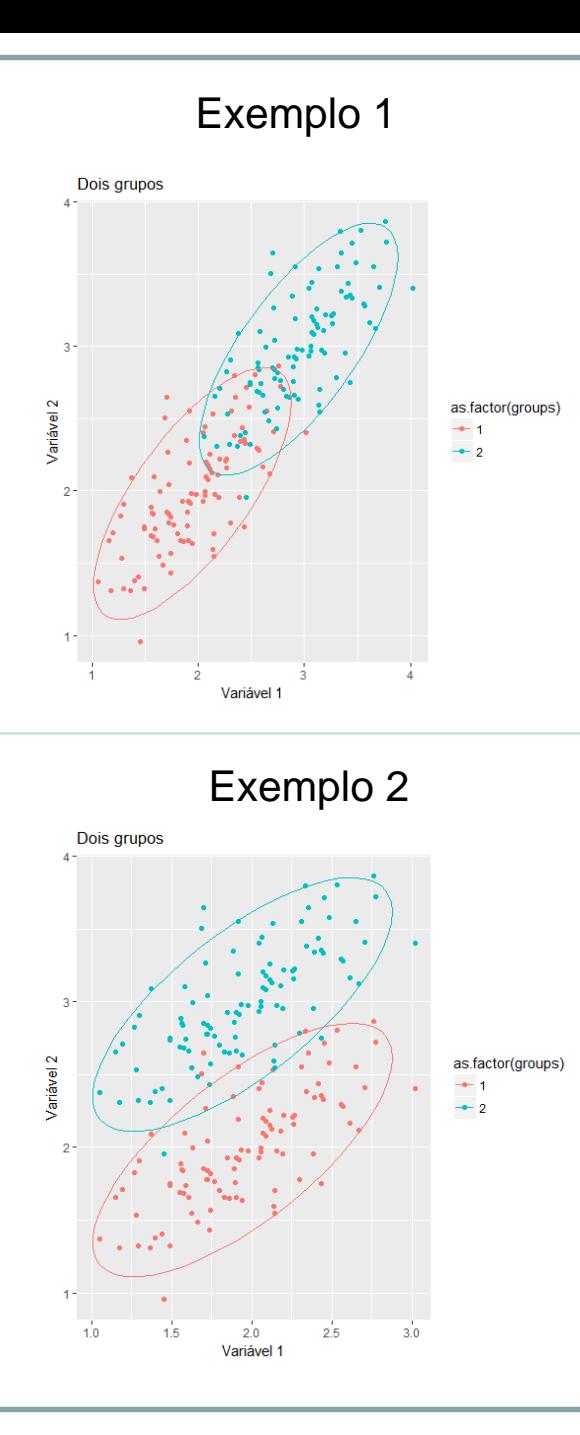

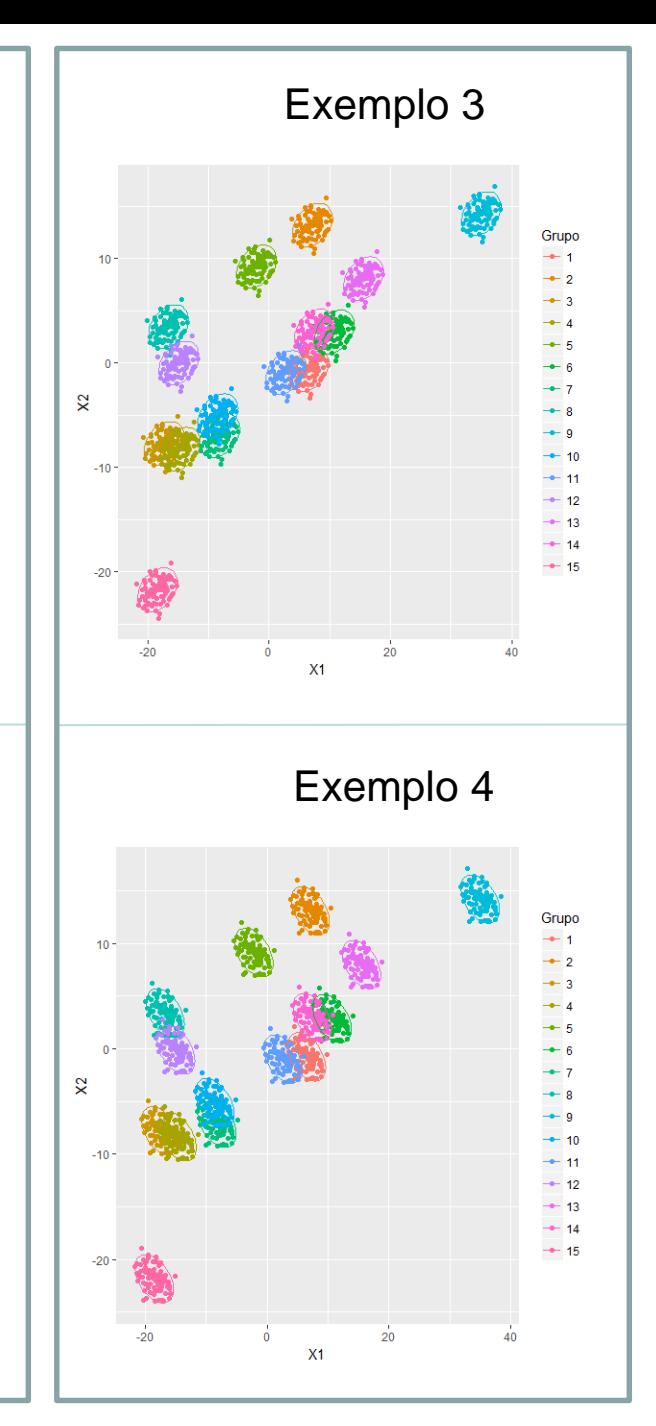

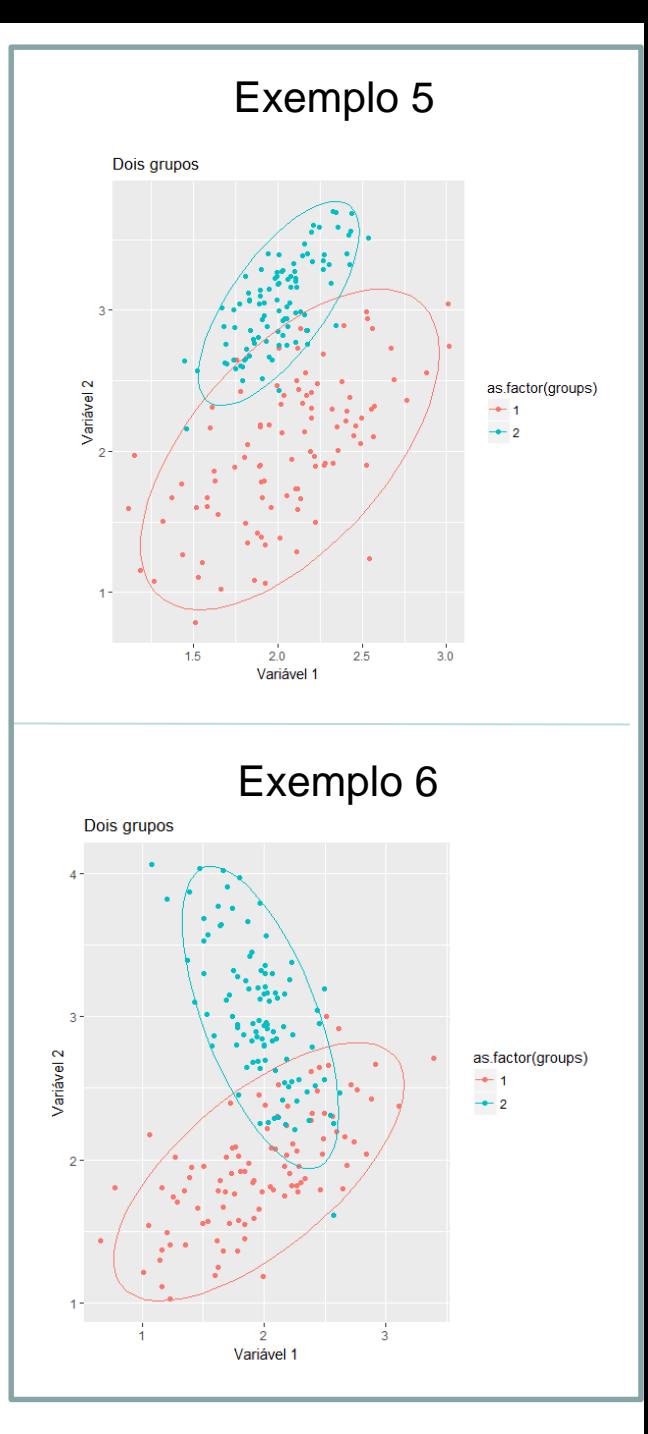

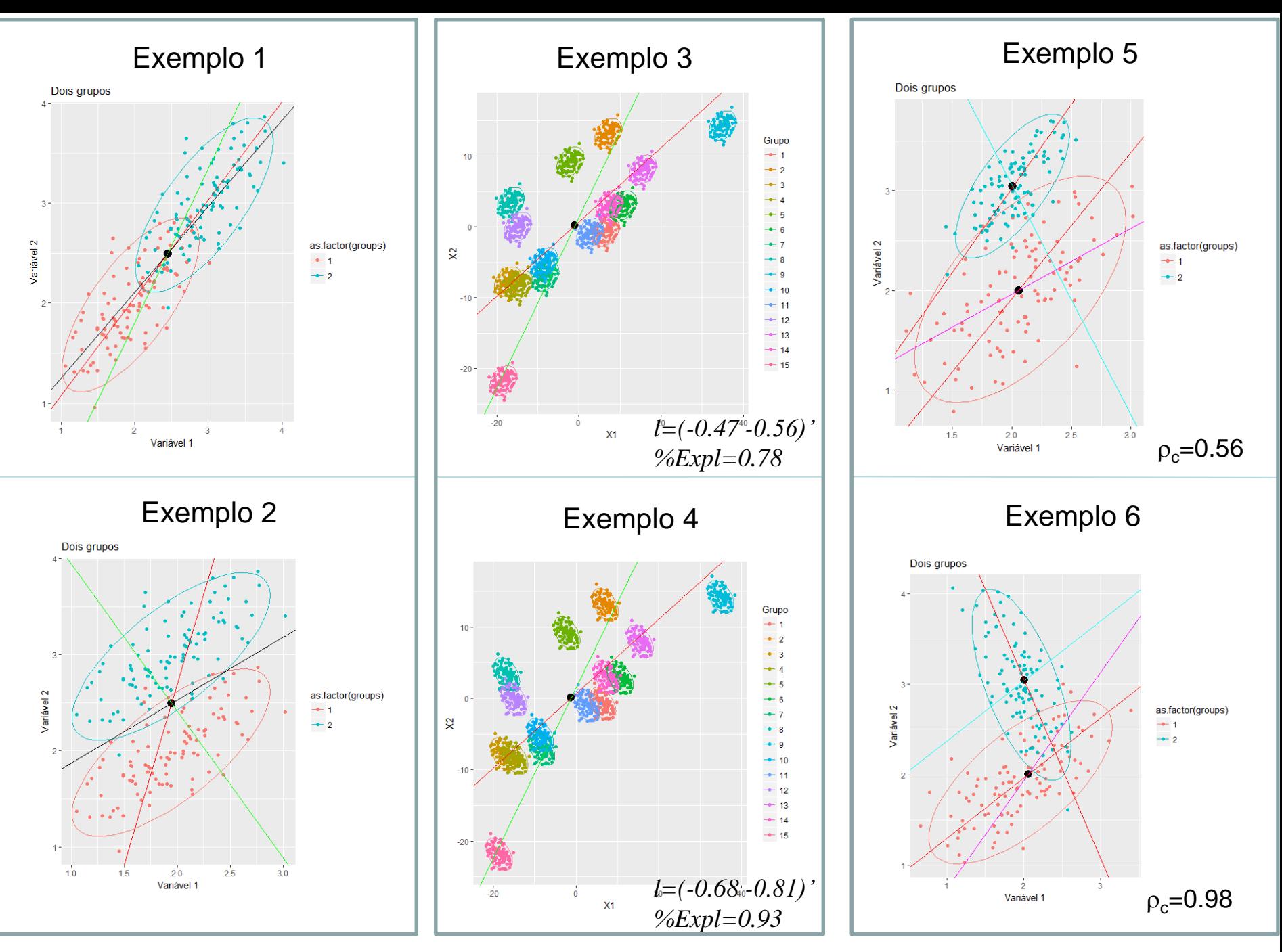

Preto:reta de MQ Vermelho:vetor de CP Verde:vetor discriminante Azul e rosa:variáveis canônicas

# Dados Multivariados:  $Y_{n\times p}$ Problemas em Alta Dimensionalidade

*Big-n (n >> p)* Biplot: n=500 p=5

*Big-p (n << p)* Biplot: n=20 p=100

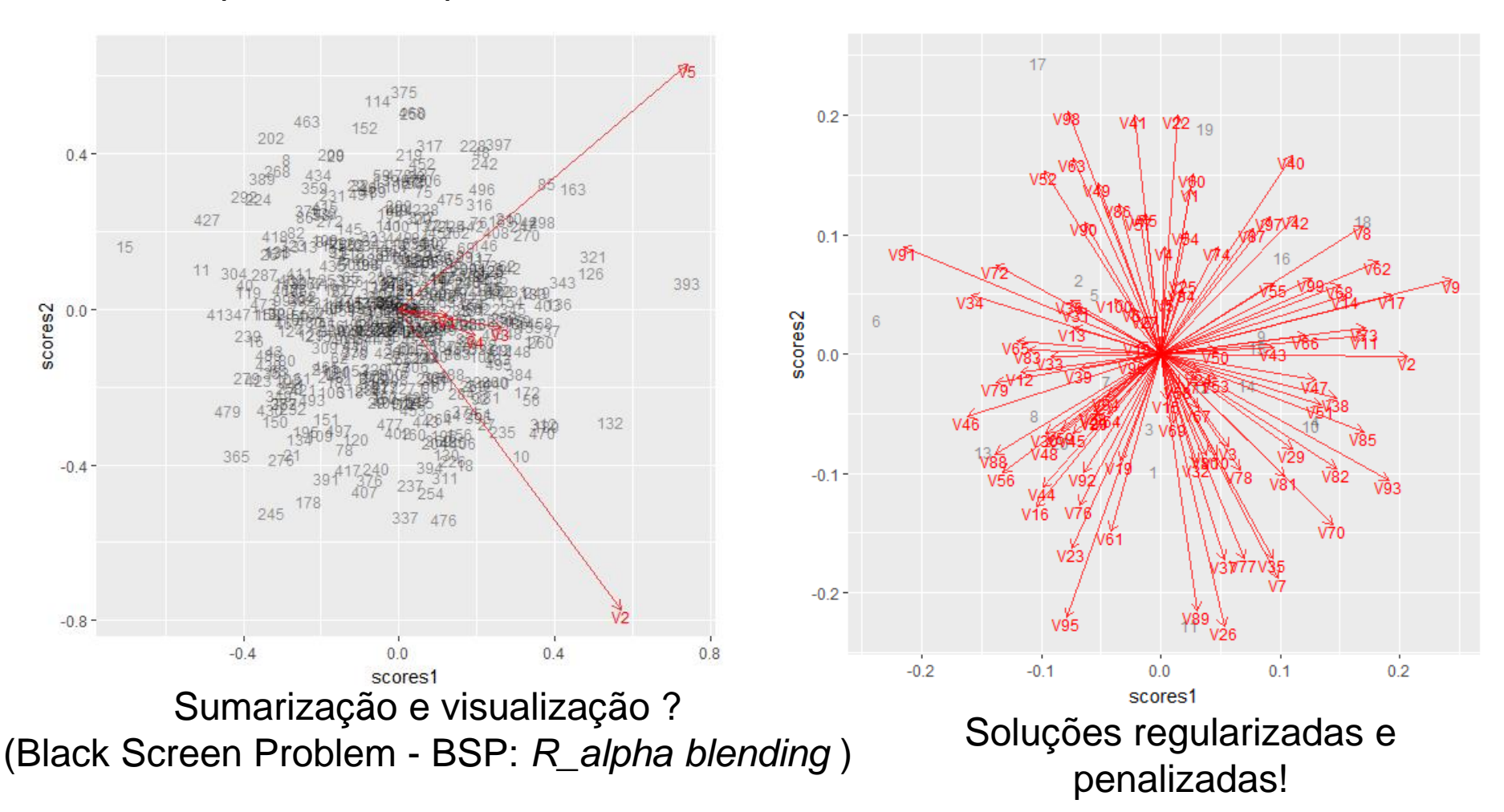

# Dados Multivariados – *Big-p*

*Big-p*: Redução de dimensionalidade em espaços com n<<p

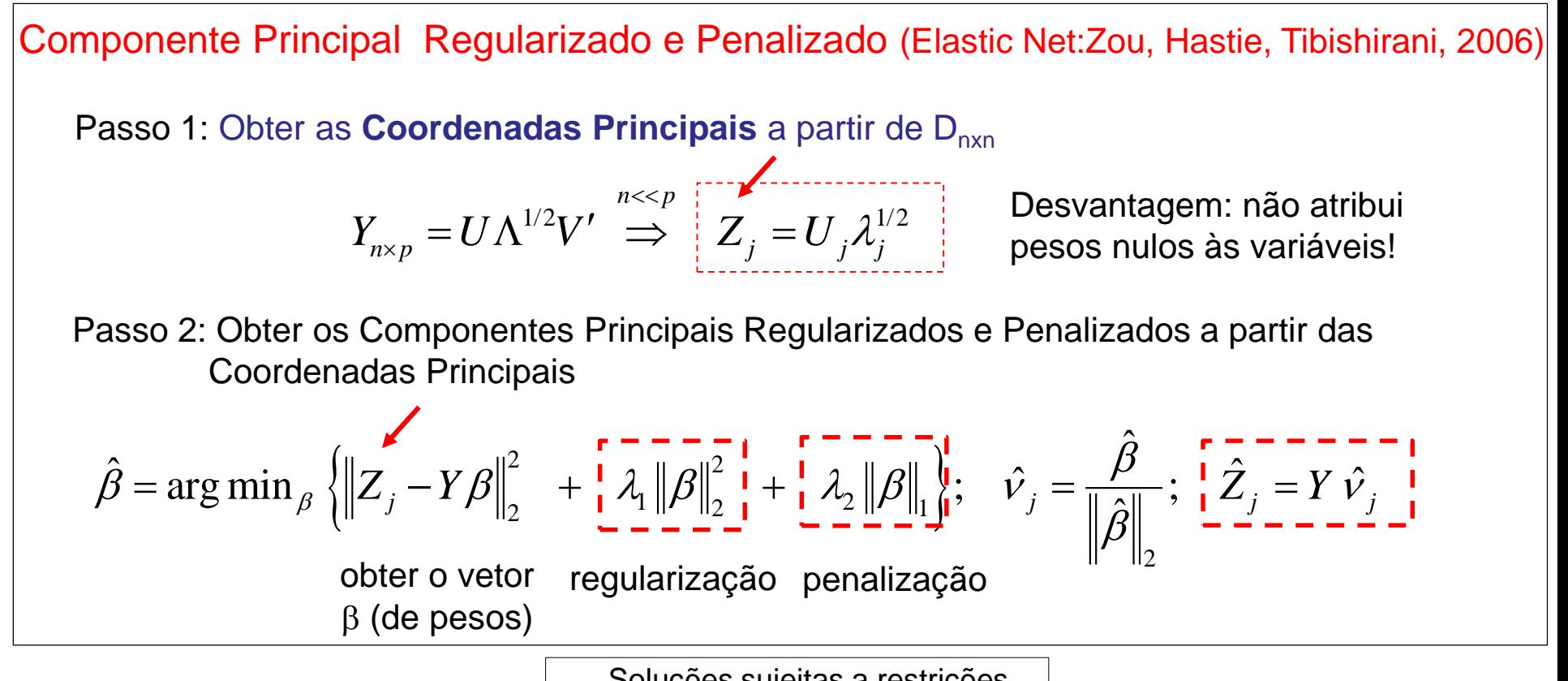

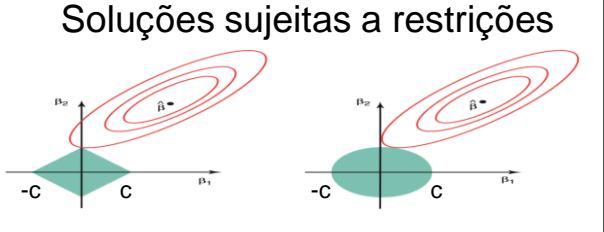

# Componentes Principais – n<<p

Representação Biplot: n=15 p=30

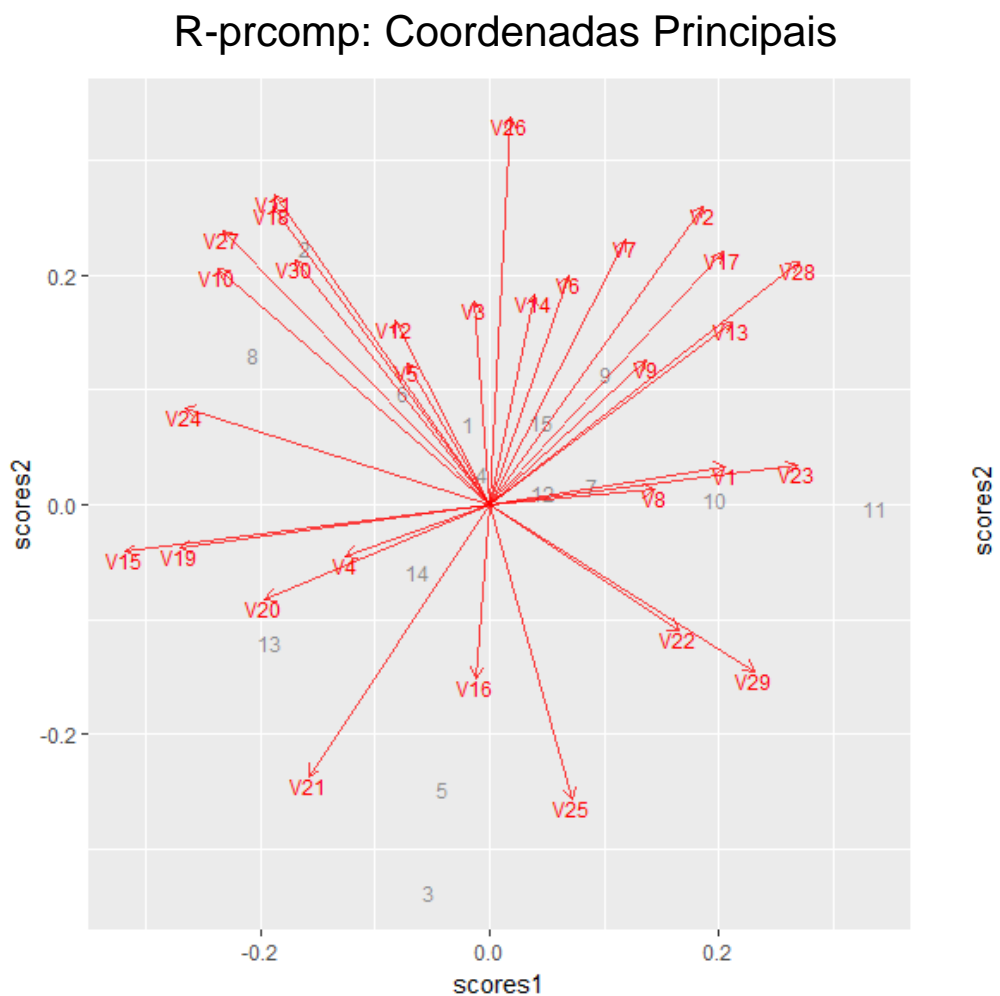

R-SPCA do pacote ElasticNet: Componentes Principais Esparsos

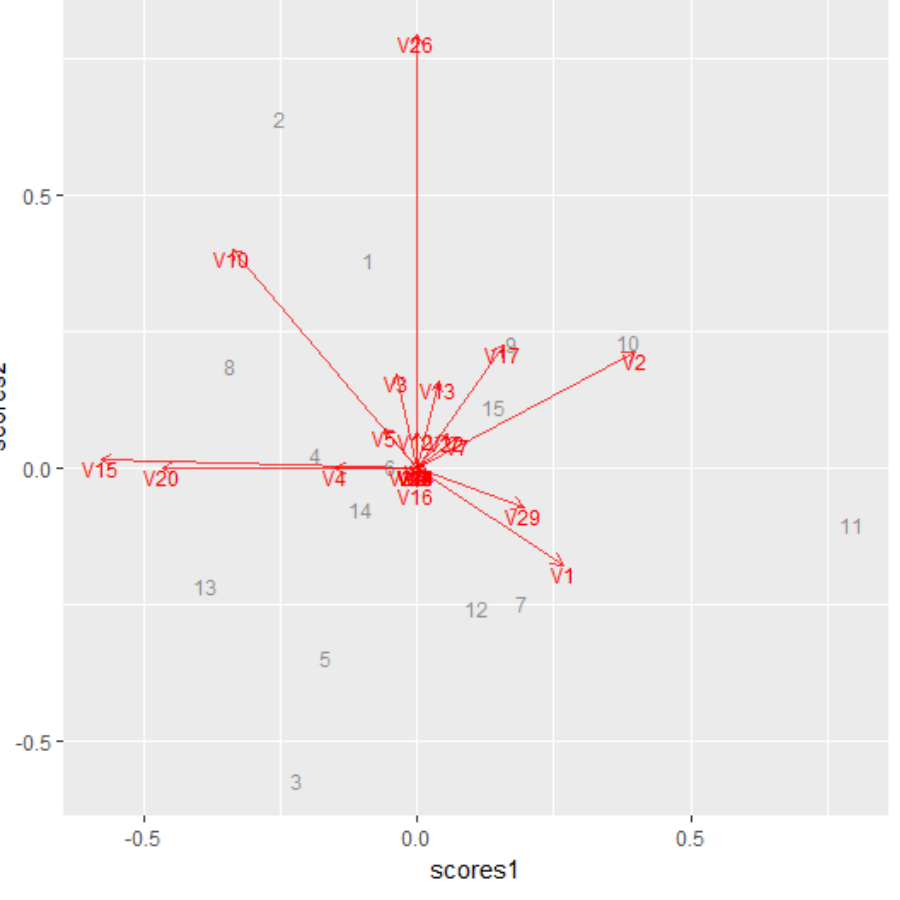

### Redução de Dimensionalidade em Espaços com n<< p - Apoio do R

- Componentes Principais: *SPCA* (Sparse principal Component Analysis)
- Análise Discriminante: *sparseLDA* (Sparse Linear Discriminant Analysis)
- Análise de Correlação Canônica: *PMA* (Penalized Matrix Analysis) CCA rcc (Correlação Canônica Regularizada)

Veja também outras análises de redução de dimensionalidade:

PLS (Partial Least Square) (Tibshirani et al., 2015; Abdi, 2010)